# Package 'clustifyr'

October 14, 2021

Title Classifier for Single-cell RNA-seq Using Cell Clusters

Version 1.4.0

Description Package designed to aid in classifying cells from single-cell RNA sequencing data using external reference data (e.g., bulk RNA-seq, scRNA-seq, microarray, gene lists). A variety of correlation based methods and gene list enrichment methods are provided to assist cell type assignment.

License MIT + file LICENSE

Depends  $R$  ( $>= 4.0$ )

- Imports cowplot, dplyr, entropy, fgsea, ggplot2, Matrix, readr, rlang, scales, stringr, tibble, tidyr, stats, methods, SingleCellExperiment, SummarizedExperiment, matrixStats, S4Vectors, proxy, httr, utils
- Suggests ComplexHeatmap, covr, knitr, rmarkdown, testthat, ggrepel, BiocStyle, BiocManager, remotes, shiny, gprofiler2, purrr
- biocViews SingleCell, Annotation, Sequencing, Microarray, GeneExpression

BugReports <https://github.com/rnabioco/clustifyr/issues>

URL <http://github.com/rnabioco/clustifyr#readme>,

<https://rnabioco.github.io/clustifyr/>

VignetteBuilder knitr

ByteCompile true

Encoding UTF-8

Roxygen list(markdown = TRUE)

RoxygenNote 7.1.1

LazyData true

git\_url https://git.bioconductor.org/packages/clustifyr

git\_branch RELEASE\_3\_13

git\_last\_commit 7a53859

git\_last\_commit\_date 2021-05-19

# Date/Publication 2021-10-14

Author Rui Fu [aut, cre], Kent Riemondy [aut], Austin Gillen [ctb], Chengzhe Tian [ctb], Jay Hesselberth [ctb], Yue Hao [ctb], Michelle Daya [ctb], Sidhant Puntambekar [ctb]

Maintainer Rui Fu <raysinensis@gmail.com>

# R topics documented:

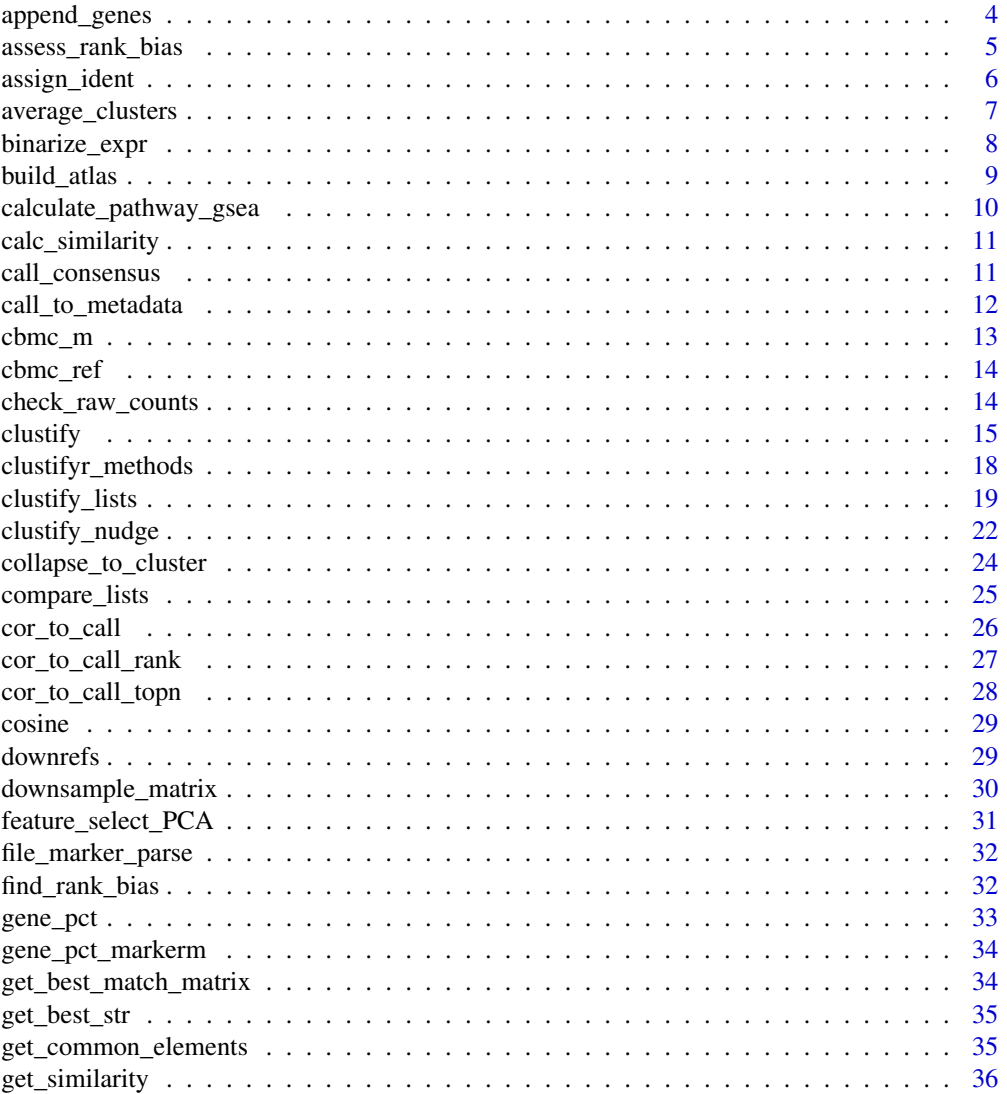

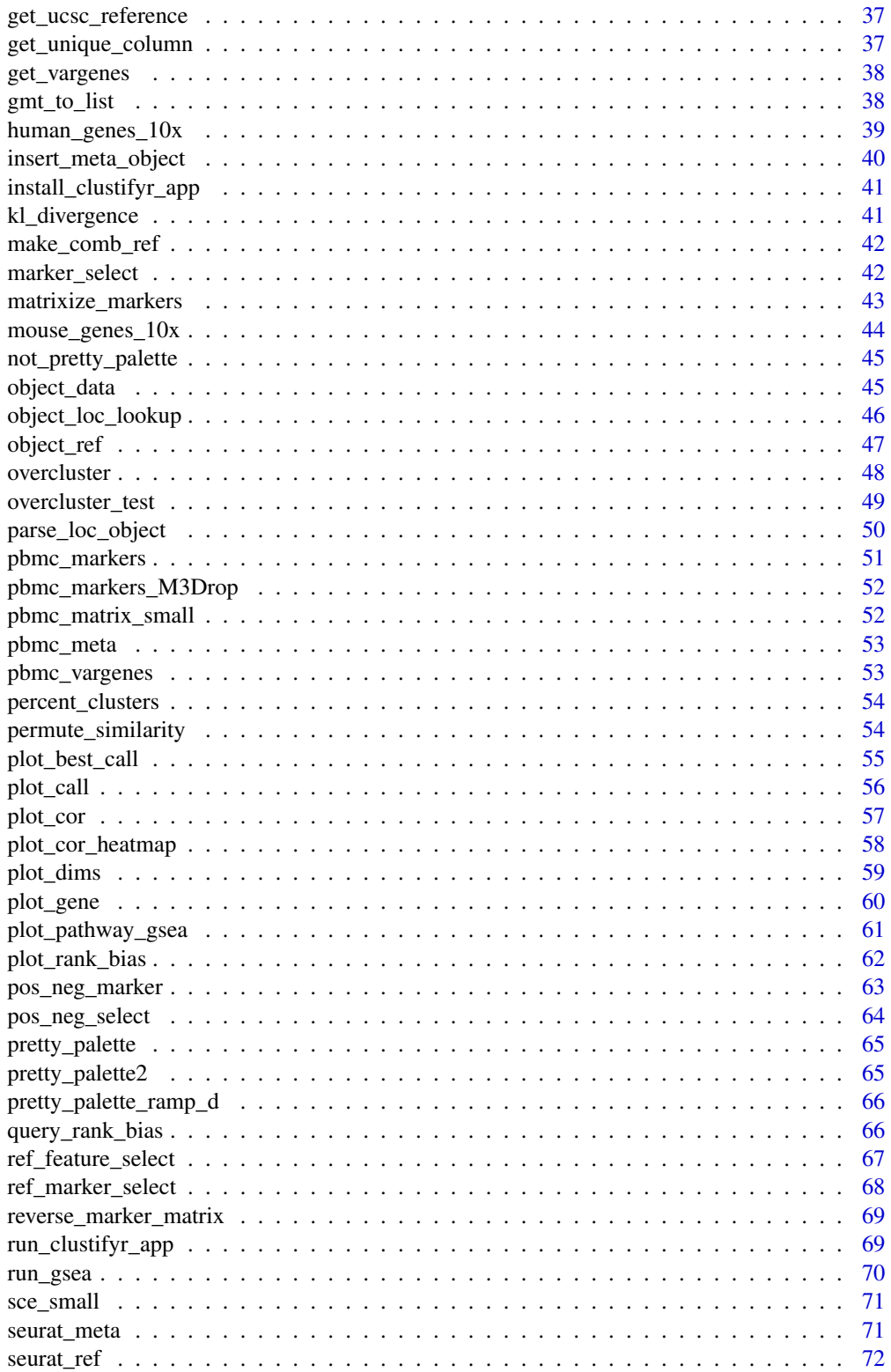

# <span id="page-3-0"></span>4 append\_genes

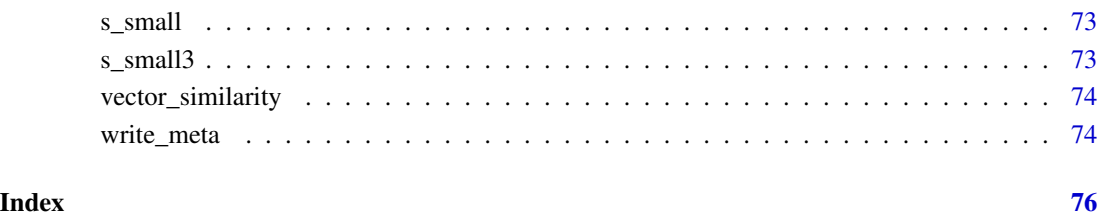

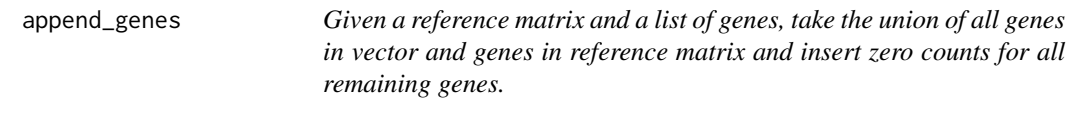

# Description

Given a reference matrix and a list of genes, take the union of all genes in vector and genes in reference matrix and insert zero counts for all remaining genes.

# Usage

append\_genes(gene\_vector, ref\_matrix)

# Arguments

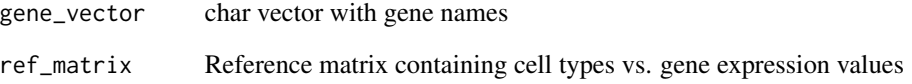

# Value

Reference matrix with union of all genes

```
mat <- append_genes(
   gene_vector = human_genes_10x,
   ref_matrix = cbmc_ref
)
```
<span id="page-4-0"></span>assess\_rank\_bias *Find rank bias*

# Description

Find rank bias

# Usage

```
assess_rank_bias(
  avg_mat,
  ref_mat,
  query_genes = NULL,
  res,
  organism,
  plot_name = NULL
\mathcal{E}
```
# Arguments

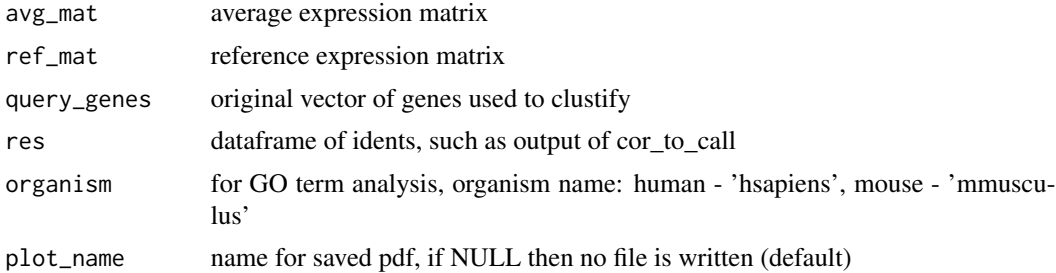

### Value

pdf of ggplot object

```
## Not run:
avg2 <- average_clusters(
    pbmc_matrix_small,
    pbmc_meta$seurat_clusters
\mathcal{L}res <- clustify(
   input = pbmc_matrix_small,
    metadata = pbmc_meta,
    ref_mat = cbmc_ref,
    query_genes = pbmc_vargenes,
    cluster_col = "seurat_clusters"
\mathcal{L}call1 <- cor_to_call(
```

```
res,
    metadata = pbmc_meta,
    cluster_col = "seurat_clusters",
    collapse_to_cluster = FALSE,
    threshold = 0.8)
res_rank <- assess_rank_bias(
    avg2,
    cbmc_ref,
    res = call1
\mathcal{L}## End(Not run)
```
# assign\_ident *manually change idents as needed*

# Description

manually change idents as needed

### Usage

```
assign_ident(
 metadata,
 cluster_col = "cluster",
  ident_col = "type",
 clusters,
  idents
)
```
# Arguments

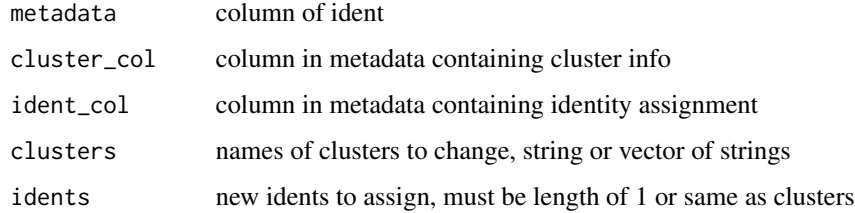

### Value

new dataframe of metadata

<span id="page-6-0"></span>average\_clusters *Average expression values per cluster*

# Description

Average expression values per cluster

# Usage

```
average_clusters(
 mat,
 metadata,
 cluster_col = "cluster",
  if_log = TRUE,
 cell_col = NULL,
 low_{\text{threshold}} = 0,
 method = "mean",
 output_log = TRUE,
 subclusterpower = 0,
 cut_n = NULL)
```
# Arguments

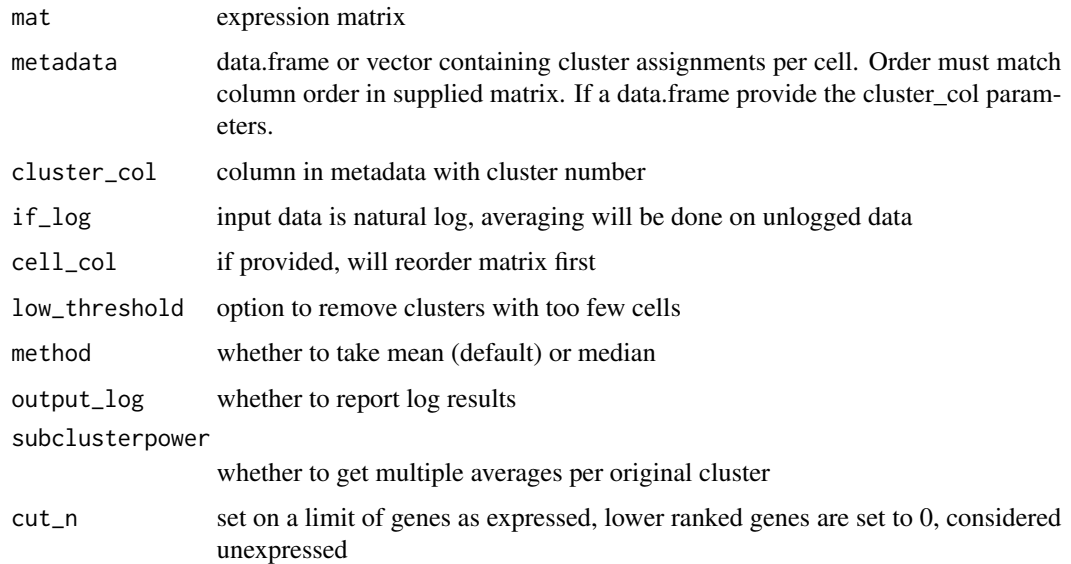

### Value

average expression matrix, with genes for row names, and clusters for column names

# Examples

```
mat <- average_clusters(
   mat = pbmc_matrix_small,
    metadata = pbmc_meta,
    cluster_col = "classified",
    if_log = FALSE
)
mat[1:3, 1:3]
```
binarize\_expr *Binarize scRNAseq data*

# Description

Binarize scRNAseq data

# Usage

binarize\_expr(mat,  $n = 1000$ , cut = 0)

# Arguments

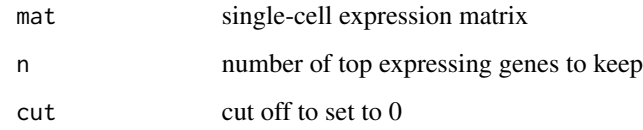

## Value

matrix of 1s and 0s

```
pbmc_avg <- average_clusters(
    mat = pbmc_matrix_small,
    metadata = pbmc_meta,
    cluster_col = "classified"
\mathcal{L}mat <- binarize_expr(pbmc_avg)
mat[1:3, 1:3]
```
<span id="page-7-0"></span>

<span id="page-8-0"></span>

# Description

Function to combine records into single atlas

### Usage

```
build_atlas(matrix_fns = NULL, genes_fn, matrix_objs = NULL, output_fn = NULL)
```
### Arguments

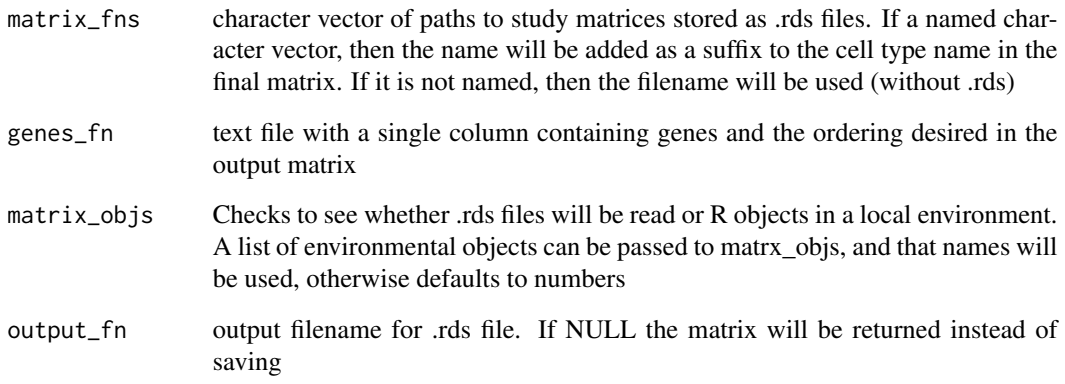

## Value

Combined matrix with all genes given

```
pbmc_ref_matrix <- average_clusters(
mat = pbmc_matrix_small,
metadata = pbmc_meta,
cluster_col = "classified",
if_log = TRUE # whether the expression matrix is already log transformed
)
references_to_combine <- list(pbmc_ref_matrix, cbmc_ref)
atlas <- build_atlas(NULL, human_genes_10x, references_to_combine, NULL)
```

```
calculate_pathway_gsea
```
*Convert expression matrix to GSEA pathway scores (would take a similar place in workflow before average\_clusters/binarize)*

# Description

Convert expression matrix to GSEA pathway scores (would take a similar place in workflow before average\_clusters/binarize)

### Usage

```
calculate_pathway_gsea(
  mat,
  pathway_list,
 n_perm = 1000,
  scale = TRUE,
 no_warnings = TRUE
)
```
### Arguments

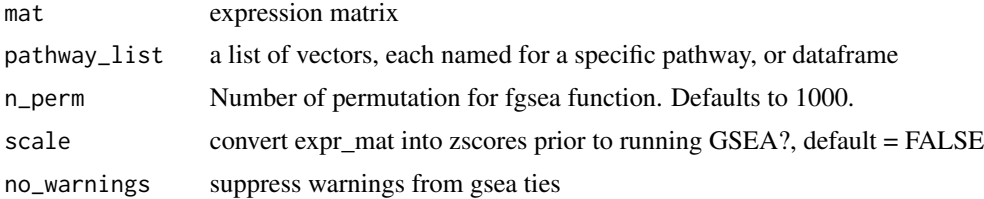

# Value

matrix of GSEA NES values, cell types as row names, pathways as column names

```
gl <- list(
    "n" = c("PPBP", "LYZ", "S100A9"),
    "a" = c("IGLL5", "GNLY", "FTL")\mathcal{L}pbmc_avg <- average_clusters(
    mat = pbmc_matrix_small,
    metadata = pbmc_meta,
    cluster_col = "classified"
\mathcal{L}calculate_pathway_gsea(
    mat = pbmc_avg,
```
# <span id="page-10-0"></span>calc\_similarity 11

```
pathway_list = gl
\mathcal{L}
```
calc\_similarity *compute similarity*

# Description

compute similarity

# Usage

```
calc_similarity(query_mat, ref_mat, compute_method, rm0 = FALSE, ...)
```
# Arguments

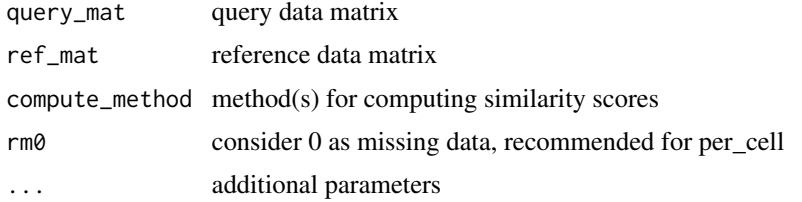

### Value

matrix of numeric values

call\_consensus *get concensus calls for a list of cor calls*

# Description

get concensus calls for a list of cor calls

# Usage

```
call_consensus(list_of_res)
```
# Arguments

list\_of\_res list of call dataframes from cor\_to\_call\_rank

### Value

dataframe of cluster, new ident, and mean rank

# <span id="page-11-0"></span>Examples

```
res <- clustify(
    input = pbmc_matrix_small,
    metadata = pbmc_meta,
    cluster_col = "classified",
    ref_mat = cbmc_ref
\mathcal{L}res2 <- cor_to_call_rank(res, threshold = "auto")
res3 <- cor_to_call_rank(res)
call_consensus(list(res2, res3))
```
call\_to\_metadata *Insert called ident results into metadata*

# Description

Insert called ident results into metadata

### Usage

```
call_to_metadata(
  res,
 metadata,
 cluster_col,
 per_cell = FALSE,
 rename_prefix = NULL
)
```
# Arguments

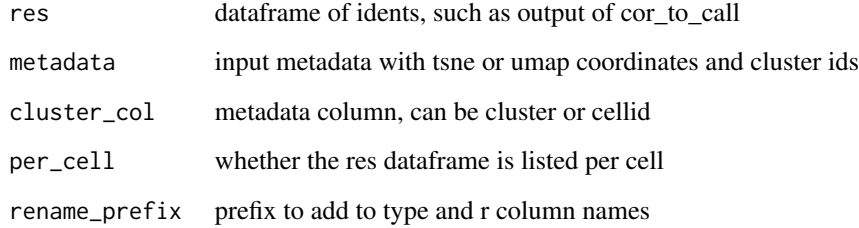

# Value

new metadata with added columns

### <span id="page-12-0"></span> $\text{cbmc\_m}$  13

### Examples

```
res <- clustify(
   input = pbmc_matrix_small,
   metadata = pbmc_meta,
   cluster_col = "classified",
   ref_mat = cbmc_ref
)
res2 <- cor_to_call(res, cluster_col = "classified")
call_to_metadata(
   res = res2,
   metadata = pbmc_meta,
   cluster_col = "classified",
   rename_prefix = "assigned"
)
```
<span id="page-12-1"></span>cbmc\_m *reference marker matrix from seurat citeseq CBMC tutorial*

### Description

reference marker matrix from seurat citeseq CBMC tutorial

### Usage

cbmc\_m

### Format

An object of class data. frame with 3 rows and 13 columns.

### Source

https://satijalab.org/seurat/v3.0/multimodal\_vignette.html#identify-differentially-expressed-protei

### See Also

Other data: [cbmc\\_ref](#page-13-1), [downrefs](#page-28-1), [human\\_genes\\_10x](#page-38-1), [mouse\\_genes\\_10x](#page-43-1), [object\\_loc\\_lookup](#page-45-1), [pbmc\\_markers\\_M3Drop](#page-51-1), [pbmc\\_markers](#page-50-1), [pbmc\\_matrix\\_small](#page-51-2), [pbmc\\_meta](#page-52-1), [pbmc\\_vargenes](#page-52-2), [s\\_small3](#page-72-1), [s\\_small](#page-72-2), [sce\\_small](#page-70-1)

<span id="page-13-1"></span><span id="page-13-0"></span>

### Description

reference matrix from seurat citeseq CBMC tutorial

### Usage

cbmc\_ref

### Format

An object of class matrix (inherits from array) with 2000 rows and 13 columns.

### Source

https://satijalab.org/seurat/v3.0/multimodal\_vignette.html#identify-differentially-expressed-protei

## See Also

Other data: [cbmc\\_m](#page-12-1), [downrefs](#page-28-1), [human\\_genes\\_10x](#page-38-1), [mouse\\_genes\\_10x](#page-43-1), [object\\_loc\\_lookup](#page-45-1), [pbmc\\_markers\\_M3Drop](#page-51-1), [pbmc\\_markers](#page-50-1), [pbmc\\_matrix\\_small](#page-51-2), [pbmc\\_meta](#page-52-1), [pbmc\\_vargenes](#page-52-2), [s\\_small3](#page-72-1), [s\\_small](#page-72-2), [sce\\_small](#page-70-1)

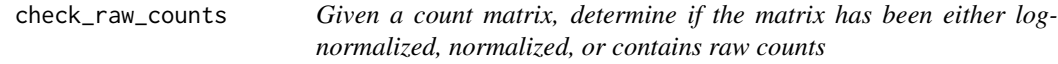

### Description

Given a count matrix, determine if the matrix has been either log-normalized, normalized, or contains raw counts

## Usage

```
check_raw_counts(counts_matrix, max_log_value = 50)
```
### Arguments

counts\_matrix Count matrix containing scRNA-seq read data max\_log\_value Static value to determine if a matrix is normalized

# Value

String either raw counts, log-normalized or normalized

### <span id="page-14-0"></span> $\frac{15}{15}$  clustify

# Examples

check\_raw\_counts(pbmc\_matrix\_small)

clustify *Compare scRNA-seq data to reference data.*

# Description

Compare scRNA-seq data to reference data.

## Usage

```
clustify(input, ...)
## Default S3 method:
clustify(
  input,
  ref_mat,
 metadata = NULL,
  cluster_col = NULL,
  query_genes = NULL,
  n_genes = 1000,
 per_cell = FALSE,
  n\_perm = 0,
  compute_method = "spearman",
  verbose = TRUE,
  lookuptable = NULL,
  rm@ = FALSE,obj_out = TRUE,seurat_out = TRUE,
  rename_prefix = NULL,
  threshold = "auto",
  low_{\text{threshold\_cell}} = 0,
  exclude\_genes = c(),
  if\_log = TRUE,organism = "hsapiens",
  plot_name = NULL,
  ...
)
## S3 method for class 'Seurat'
clustify(
  input,
  ref_mat,
  cluster_col = NULL,
  query_genes = NULL,
```

```
n_genes = 1000,
  per_cell = FALSE,
  n\_perm = 0,
  compute_method = "spearman",
  use_var_genes = TRUE,
  dr = "umap",seurat_out = TRUE,
  obj_out = TRUE,threshold = "auto",
  verbose = TRUE,
  rm@ = FALSE,rename_prefix = NULL,
  exclude_genes = c(),
 metadata = NULL,
 organism = "hsapiens",
 plot_name = NULL,
  ...
\mathcal{L}## S3 method for class 'SingleCellExperiment'
clustify(
  input,
  ref_mat,
  cluster_col = NULL,
  query_genes = NULL,
 per_cell = FALSE,
 n\_perm = 0,
  compute_method = "spearman",
  use_var_genes = TRUE,
  dr = "umap",seurat_out = TRUE,
  obj_out = TRUE,threshold = "auto",
  verbose = TRUE,
  rm@ = FALSE,rename_prefix = NULL,
  exclude\_genes = c(),
 metadata = NULL,
  organism = "hsapiens",
 plot_name = NULL,
  ...
```

```
\mathcal{L}
```
### Arguments

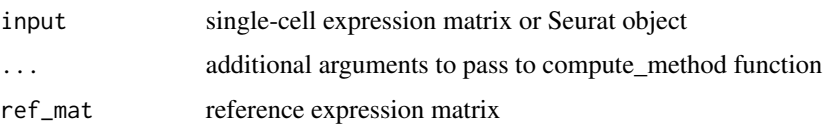

 $\frac{17}{17}$ 

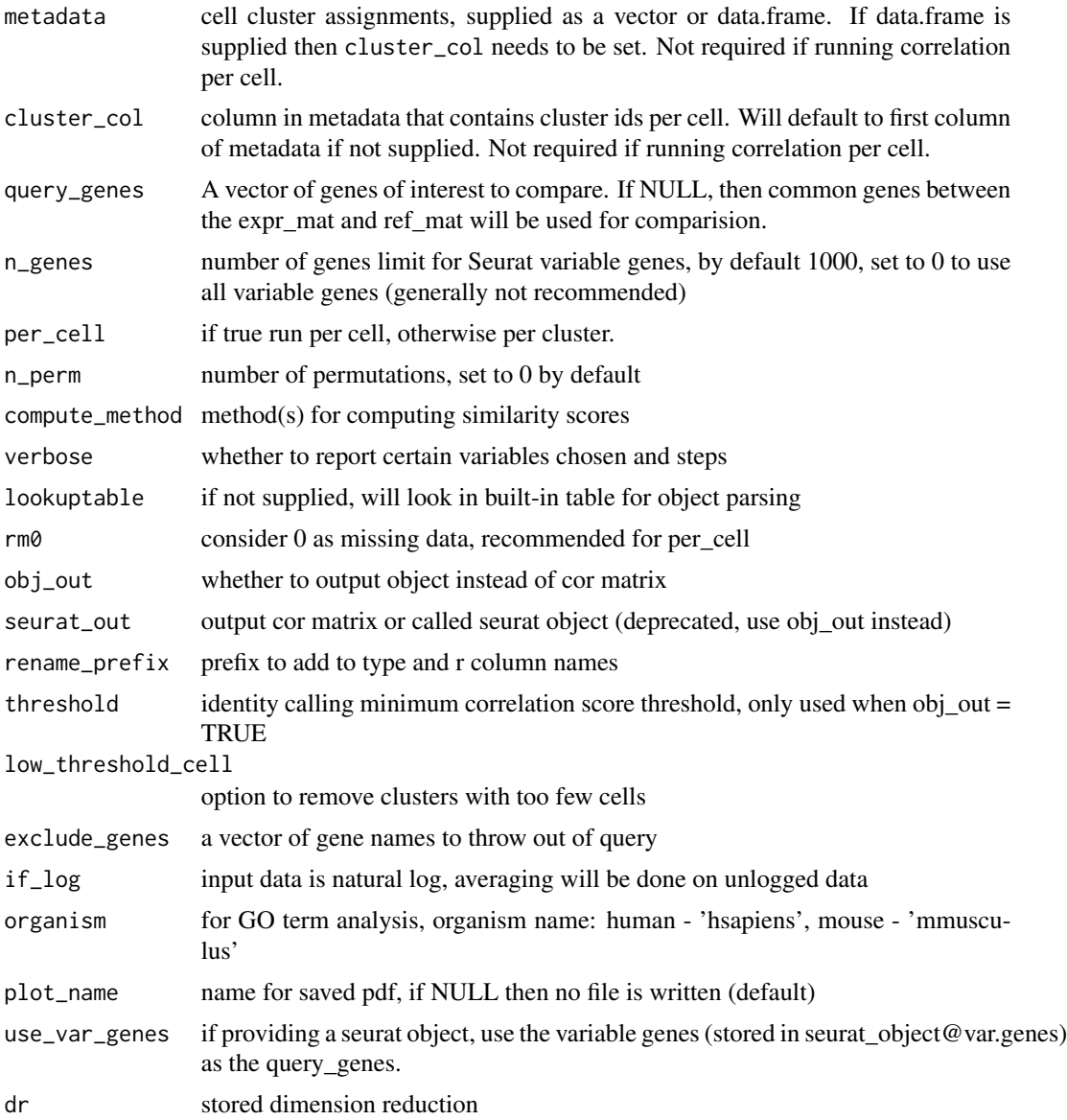

# Value

single cell object with identity assigned in metadata, or matrix of correlation values, clusters from input as row names, cell types from ref\_mat as column names

```
# Annotate a matrix and metadata
clustify(
   input = pbmc_matrix_small,
   metadata = pbmc_meta,
   ref_mat = cbmc_ref,
```

```
query_genes = pbmc_vargenes,
    cluster_col = "classified",
    verbose = TRUE
)
# Annotate using a different method
clustify(
   input = pbmc_matrix_small,
   metadata = pbmc_meta,
   ref_mat = cbmc_ref,
   query_genes = pbmc_vargenes,
   cluster_col = "classified",
   compute_method = "cosine"
\mathcal{L}# Annotate a Seurat object
clustify(
   s_small3,
   cbmc_ref,
   cluster_col = "RNA_snn_res.1",
   obj_out = TRUE,per_cell = FALSE,
   dr = "tsne"
)
# Annotate (and return) a Seurat object per-cell
clustify(
   input = s\_smalls,ref_mat = cbmc_ref,
   cluster_col = "RNA_snn_res.1",
   obj_out = TRUE,
   per_cell = TRUE,
   dr = "tsne"
)
```
clustifyr\_methods *Correlation functions available in clustifyr*

### Description

Correlation functions available in clustifyr

# Usage

clustifyr\_methods

### Format

An object of class character of length 5.

<span id="page-17-0"></span>

# <span id="page-18-0"></span>clustify\_lists 19

# Examples

clustifyr\_methods

clustify\_lists *Main function to compare scRNA-seq data to gene lists.*

### Description

Main function to compare scRNA-seq data to gene lists.

## Usage

```
clustify_lists(input, ...)
## Default S3 method:
clustify_lists(
  input,
 marker,
 marker_inmatrix = TRUE,
 metadata = NULL,
  cluster_col = NULL,
  if_log = TRUE,
  per_cell = FALSE,
  topn = 800,
  cut = 0,
  genome_n = 30000,
  metric = "hyper",
  output_high = TRUE,
  lookuptable = NULL,
  obj_out = TRUE,seurat_out = TRUE,
  rename_prefix = NULL,
  threshold = 0,
  low_{\text{threshold_{cell}}} = 0,
  verbose = TRUE,
  ...
)
## S3 method for class 'Seurat'
clustify_lists(
  input,
 metadata = NULL,
  cluster_col = NULL,
  if\_log = TRUE,per_cell = FALSE,
  topn = 800,
```

```
cut = 0,
 marker,
 marker_inmatrix = TRUE,
 genome_n = 30000,
 metric = "hyper",
 output_high = TRUE,
  dr = "umap",seurat_out = TRUE,
  obj_out = TRUE,threshold = 0,
  rename_prefix = NULL,
  verbose = TRUE,
  ...
\mathcal{L}## S3 method for class 'SingleCellExperiment'
clustify_lists(
  input,
 metadata = NULL,
 cluster_col = NULL,
  if\_log = TRUE,per_cell = FALSE,
  topn = 800,
  cut = 0,
 marker,
 marker_inmatrix = TRUE,
  genome_n = 30000,
 metric = "hyper",
 output_high = TRUE,
  dr = "umap",seurat_out = TRUE,
 obj\_out = TRUE,threshold = 0,
  rename_prefix = NULL,
  verbose = TRUE,
  ...
\lambda
```
# Arguments

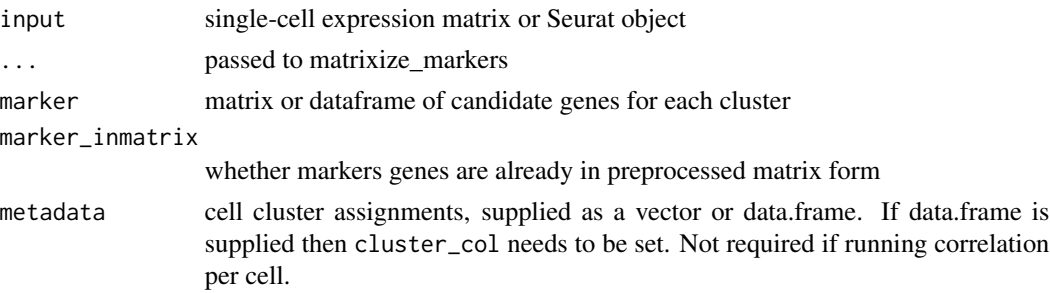

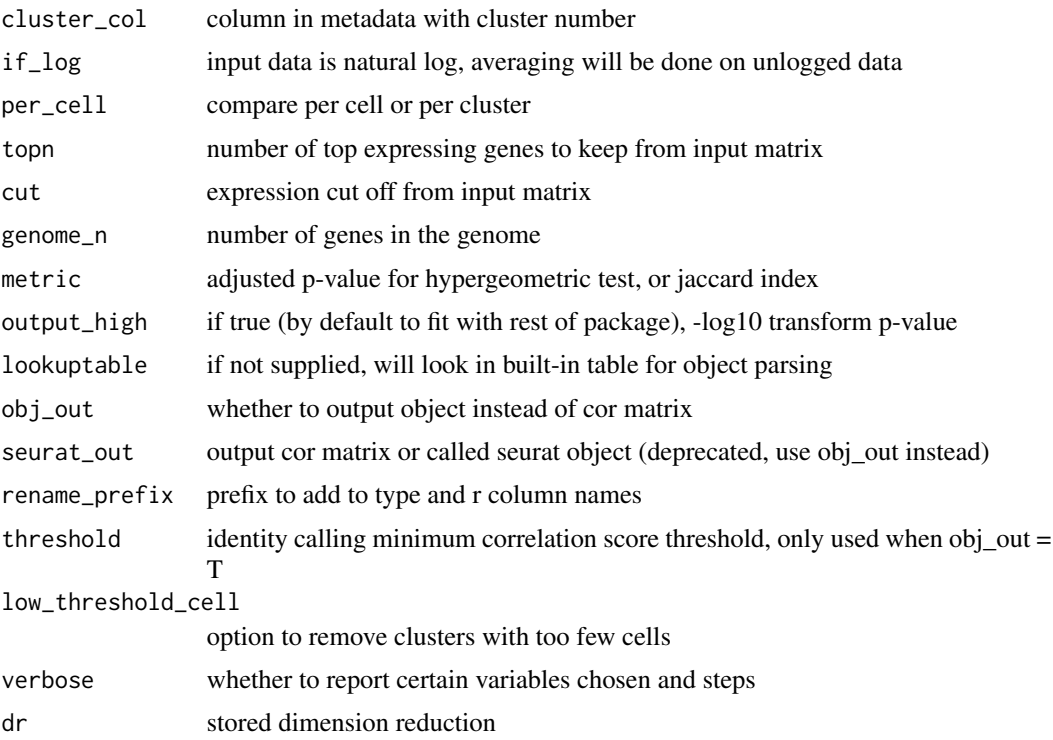

### Value

matrix of numeric values, clusters from input as row names, cell types from marker\_mat as column names

```
# Annotate a matrix and metadata
clustify_lists(
   input = pbmc_matrix_small,
   marker = cbmc_m,metadata = pbmc_meta,
   cluster_col = "classified",
   verbose = TRUE
)
# Annotate using a different method
clustify_lists(
   input = pbmc_matrix_small,
   marker = cbmc_m,metadata = pbmc_meta,
   cluster_col = "classified",
   verbose = TRUE,
   metric = "jaccard"
\mathcal{L}
```
<span id="page-21-0"></span>

# Description

Combined function to compare scRNA-seq data to bulk RNA-seq data and marker list

### Usage

```
clustify_nudge(input, ...)
## Default S3 method:
clustify_nudge(
  input,
  ref_mat,
 marker,
 metadata = NULL,
  cluster_col = NULL,
  query_genes = NULL,
  compute_method = "spearman",
  weight = 1,
  seurat_out = FALSE,
  threshold = -Inf,
  dr = "umap",norm = "diff",call = TRUE,marker_inmatrix = TRUE,
 mode = "rank",obj_out = FALSE,
  rename_prefix = NULL,
  lookuptable = NULL,
  ...
\mathcal{E}## S3 method for class 'Seurat'
clustify_nudge(
  input,
  ref_mat,
  marker,
  cluster_col = NULL,
  query_genes = NULL,
  compute_method = "spearman",
  weight = 1,
  seurat_out = TRUE,
  obj_out = FALSE,threshold = -Inf,
```
# clustify\_nudge 23

```
dr = "umap",
  norm = "diff",
 marker_inmatrix = TRUE,mode = "rank",
  rename_prefix = NULL,
  ...
)
```
# Arguments

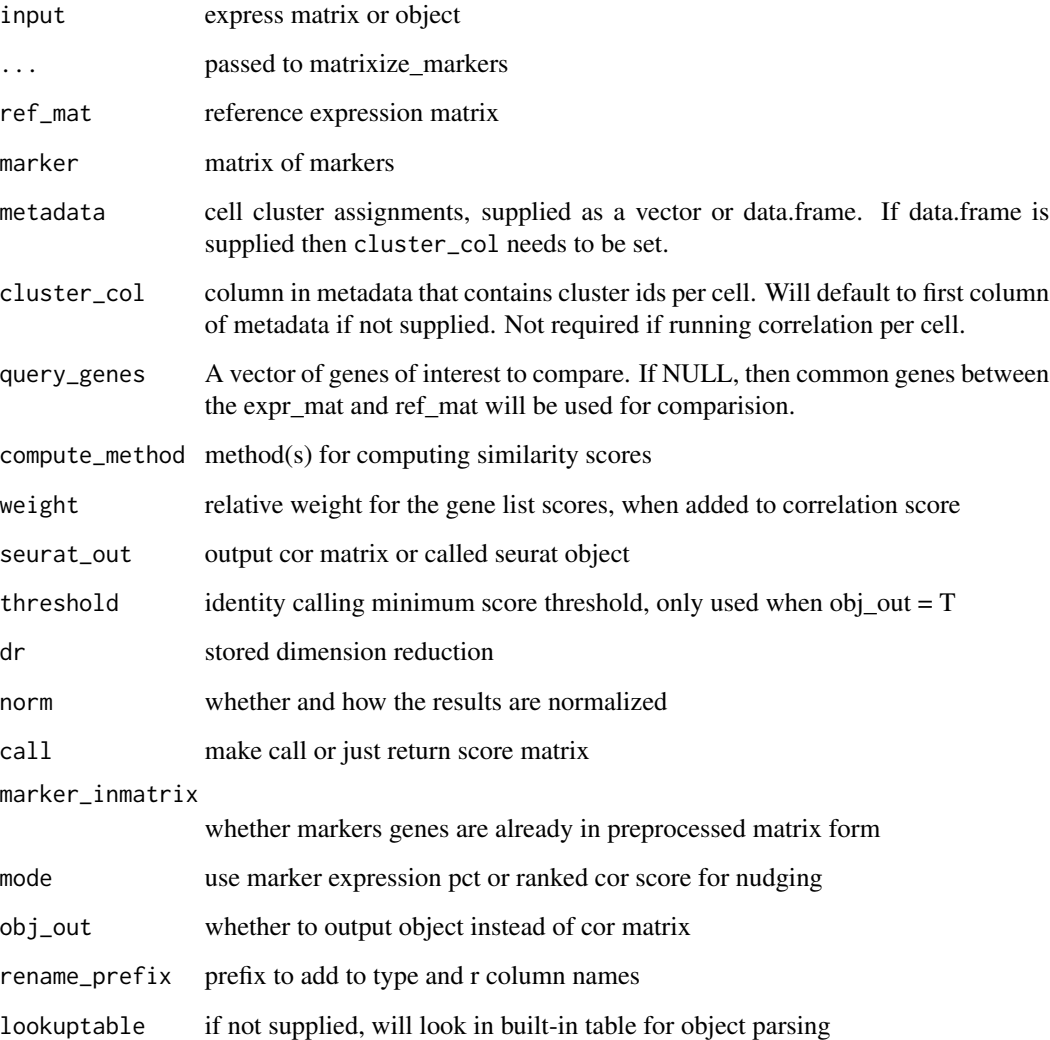

# Value

single cell object, or matrix of numeric values, clusters from input as row names, cell types from ref\_mat as column names

# <span id="page-23-0"></span>Examples

```
# Seurat3
clustify_nudge(
    input = s_small3,
    ref_mat = cbmc_ref,
    marker = cbmc_m,
    cluster_col = "RNA_snn_res.1",
    threshold = 0.8,
    seurat_out = FALSE,
    mode = "pct",dr = "tsne"\mathcal{L}# Matrix
clustify_nudge(
   input = pbmc_matrix_small,
    ref_mat = cbmc_ref,
    metadata = pbmc_meta,
    marker = as_matrix<mark>(\text{cbmc_m}),</mark>
    query_genes = pbmc_vargenes,
    cluster_col = "classified",
    threshold = 0.8,
    call = FALSE,marker_inmatrix = FALSE,
    mode = "pct")
```
collapse\_to\_cluster *From per-cell calls, take highest freq call in each cluster*

## Description

From per-cell calls, take highest freq call in each cluster

### Usage

```
collapse_to_cluster(res, metadata, cluster_col, threshold = 0)
```
### Arguments

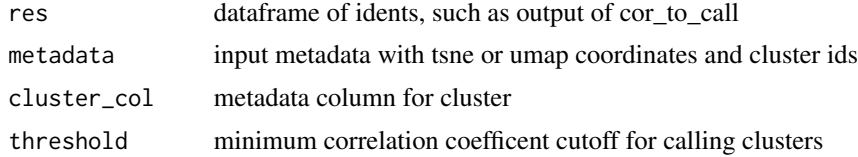

# Value

new metadata with added columns

# <span id="page-24-0"></span>compare\_lists 25

# Examples

```
res <- clustify(
   input = pbmc_matrix_small,
    metadata = pbmc_meta,
    cluster_col = "classified",
    ref_mat = cbmc_ref,
    per_cell = TRUE
\mathcal{L}res2 <- cor_to_call(res)
collapse_to_cluster(
    res2,
    metadata = pbmc_meta,
    cluster_col = "classified",
    threshold = 0)
```
compare\_lists *Calculate adjusted p-values for hypergeometric test of gene lists or jaccard index*

# Description

Calculate adjusted p-values for hypergeometric test of gene lists or jaccard index

### Usage

```
compare_lists(
 bin_mat,
 marker_mat,
 n = 30000,metric = "hyper",
 output_high = TRUE
\lambda
```
### Arguments

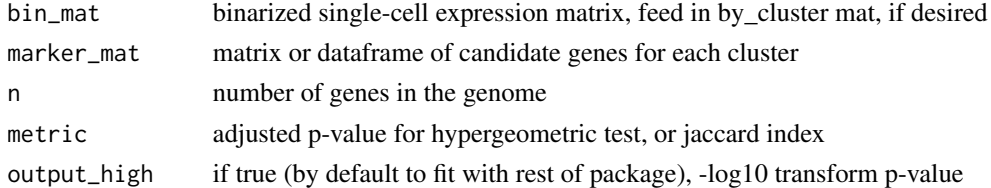

### Value

matrix of numeric values, clusters from expr\_mat as row names, cell types from marker\_mat as column names

# Examples

```
pbmc_mm <- matrixize_markers(pbmc_markers)
pbmc_avg <- average_clusters(
   pbmc_matrix_small,
   pbmc_meta,
   cluster_col = "classified"
)
pbmc_avgb <- binarize_expr(pbmc_avg)
compare_lists(
   pbmc_avgb,
   pbmc_mm,
   metric = "spearman"
)
```
cor\_to\_call *get best calls for each cluster*

### Description

get best calls for each cluster

# Usage

```
cor_to_call(
  cor_mat,
  metadata = NULL,
  cluster_col = "cluster",
  collapse_to_cluster = FALSE,
  threshold = 0,
  rename_prefix = NULL,
  carry_r = FALSE\mathcal{L}
```
# Arguments

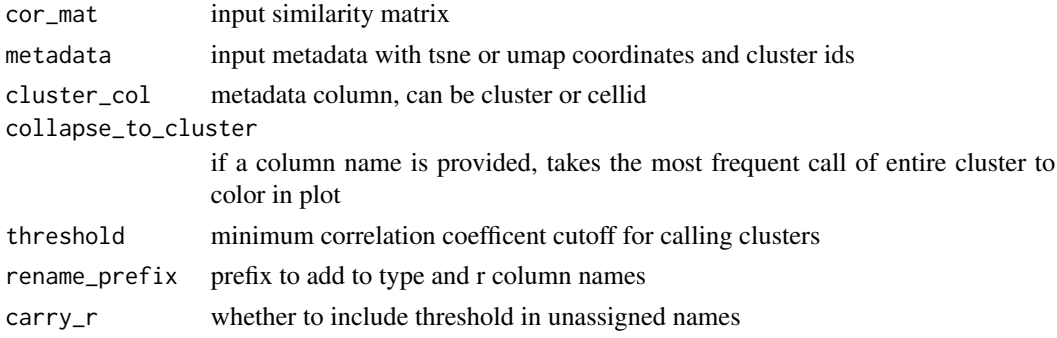

<span id="page-25-0"></span>

<span id="page-26-0"></span>cor\_to\_call\_rank 27

# Value

dataframe of cluster, new ident, and r info

### Examples

```
res <- clustify(
    input = pbmc_matrix_small,
    metadata = pbmc_meta,
    cluster_col = "classified",
    ref_mat = cbmc_ref
\overline{)}cor_to_call(res)
```
cor\_to\_call\_rank *get ranked calls for each cluster*

# Description

get ranked calls for each cluster

# Usage

```
cor_to_call_rank(
  cor_mat,
  metadata = NULL,
  cluster_col = "cluster",
  collapse_to_cluster = FALSE,
  threshold = 0,
  rename_prefix = NULL,
  top_n = NULL\mathcal{L}
```
# Arguments

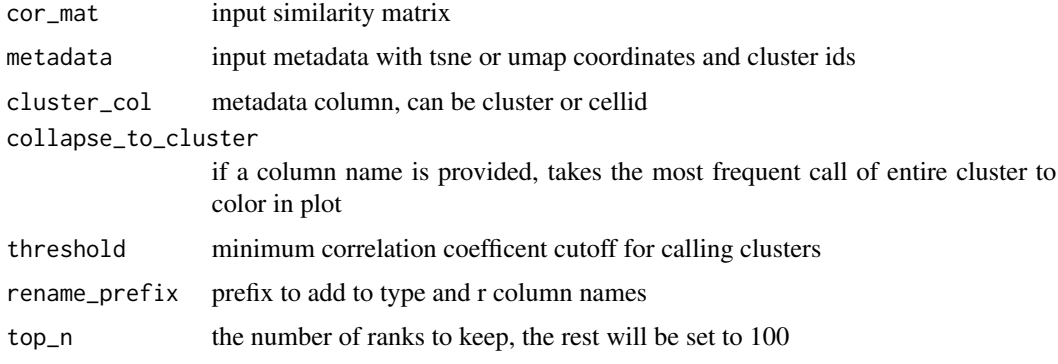

# <span id="page-27-0"></span>Value

dataframe of cluster, new ident, and r info

# Examples

```
res <- clustify(
   input = pbmc_matrix_small,
   metadata = pbmc_meta,
   cluster_col = "classified",
   ref_mat = cbmc_ref
)
cor_to_call_rank(res, threshold = "auto")
```
cor\_to\_call\_topn *get top calls for each cluster*

# Description

get top calls for each cluster

# Usage

```
cor_to_call_topn(
 cor_mat,
 metadata = NULL,
 col = "cluster",
 collapse_to_cluster = FALSE,
  threshold = 0,
  topn = 2)
```
# Arguments

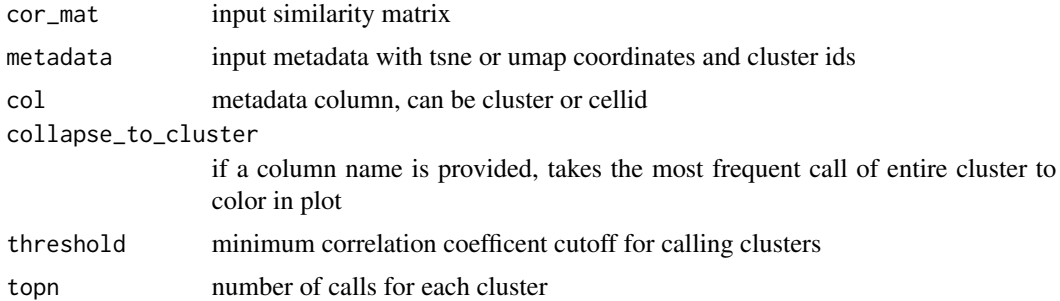

### Value

dataframe of cluster, new potential ident, and r info

### <span id="page-28-0"></span>cosine 29

# Examples

```
res <- clustify(
   input = pbmc_matrix_small,
   metadata = pbmc_meta,
   ref_mat = cbmc_ref,
   query_genes = pbmc_vargenes,
   cluster_col = "classified"
)
cor_to_call_topn(
   cor_mat = res,metadata = pbmc_meta,
   col = "classified",
   collapse_to_cluster = FALSE,
   threshold = 0.5)
```
cosine *Cosine distance*

### Description

Cosine distance

### Usage

cosine(vec1, vec2)

# Arguments

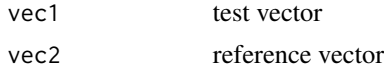

### Value

numeric value of cosine distance between the vectors

<span id="page-28-1"></span>downrefs *table of references stored in clustifyrdata*

# Description

table of references stored in clustifyrdata

### Usage

downrefs

### <span id="page-29-0"></span>Format

An object of class tbl\_df (inherits from tbl, data.frame) with 9 rows and 6 columns.

### Source

various packages

# See Also

Other data: [cbmc\\_m](#page-12-1), [cbmc\\_ref](#page-13-1), [human\\_genes\\_10x](#page-38-1), [mouse\\_genes\\_10x](#page-43-1), [object\\_loc\\_lookup](#page-45-1), [pbmc\\_markers\\_M3Drop](#page-51-1), [pbmc\\_markers](#page-50-1), [pbmc\\_matrix\\_small](#page-51-2), [pbmc\\_meta](#page-52-1), [pbmc\\_vargenes](#page-52-2), [s\\_small3](#page-72-1), [s\\_small](#page-72-2), [sce\\_small](#page-70-1)

downsample\_matrix *downsample matrix by cluster or completely random*

### Description

downsample matrix by cluster or completely random

### Usage

```
downsample_matrix(
 mat,
 n = 1,
 keep_cluster_proportions = TRUE,
 metadata = NULL,
 cluster_col = "cluster"
)
```
# Arguments

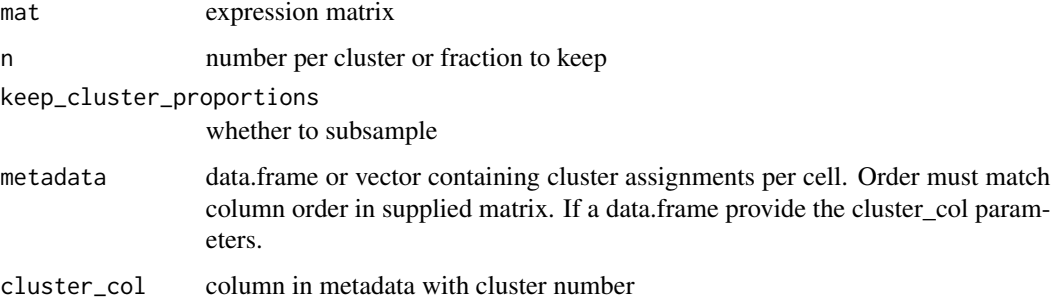

### Value

new smaller mat with less cell\_id columns

# <span id="page-30-0"></span>feature\_select\_PCA 31

# Examples

```
set.seed(42)
mat <- downsample_matrix(
   mat = pbmc_matrix_small,
   metadata = pbmc_meta$classified,
   n = 10,
   keep_cluster_proportions = TRUE
)
mat[1:3, 1:3]
```
feature\_select\_PCA *Returns a list of variable genes based on PCA*

# Description

Extract genes, i.e. "features", based on the top loadings of principal components formed from the bulk expression data set

### Usage

```
feature_select_PCA(
  mat = NULL,pcs = NULL,
  n_{\text{pcs}} = 10,
  percentile = 0.99,
  if\_log = TRUE)
```
### Arguments

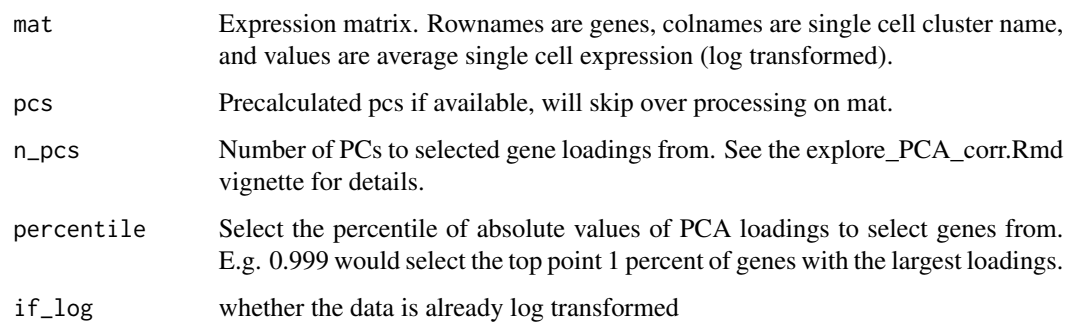

### Value

vector of genes

# Examples

```
feature_select_PCA(
    cbmc_ref,
    if_log = FALSE
\mathcal{L}
```
file\_marker\_parse *takes files with positive and negative markers, as described in garnett, and returns list of markers*

# Description

takes files with positive and negative markers, as described in garnett, and returns list of markers

### Usage

```
file_marker_parse(filename)
```
# Arguments

filename txt file to load

### Value

list of positive and negative gene markers

# Examples

```
marker_file <- system.file(
    "extdata",
    "hsPBMC_markers.txt",
    package = "clustifyr"
\mathcal{L}file_marker_parse(marker_file)
```
find\_rank\_bias *Find rank bias*

# Description

Find rank bias

### Usage

```
find_rank_bias(avg_mat, ref_mat, query_genes = NULL)
```
<span id="page-31-0"></span>

### <span id="page-32-0"></span>gene\_pct 33

# Arguments

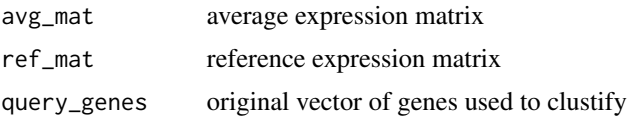

# Value

list of matrix of rank diff values

### Examples

```
avg <- average_clusters(
   mat = pbmc_matrix_small,
   metadata = pbmc_meta,
   cluster_col = "classified",
   if_log = FALSE
)
rankdiff <- find_rank_bias(
   avg,
   cbmc_ref,
    query_genes = pbmc_vargenes
)
```
gene\_pct *pct of cells in each cluster that express genelist*

# Description

pct of cells in each cluster that express genelist

### Usage

```
gene_pct(matrix, genelist, clusters, returning = "mean")
```
# Arguments

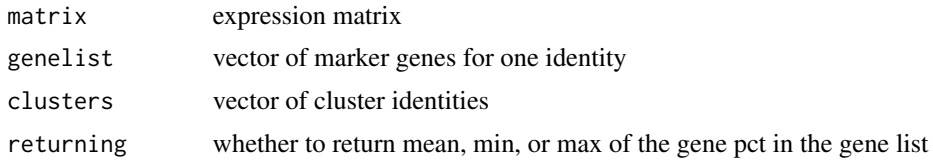

### Value

vector of numeric values

<span id="page-33-0"></span>

### Description

pct of cells in every cluster that express a series of genelists

# Usage

```
gene_pct_markerm(matrix, marker_m, metadata, cluster_col = NULL, norm = NULL)
```
# Arguments

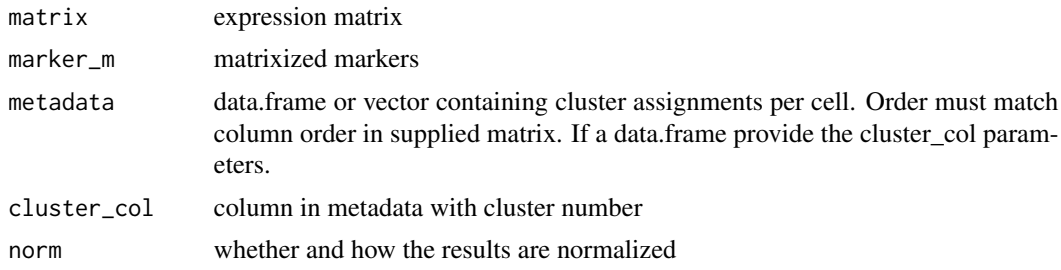

### Value

matrix of numeric values, clusters from mat as row names, cell types from marker\_m as column names

# Examples

```
gene_pct_markerm(
   matrix = pbmc_matrix = smal1,marker_m = cbmc_m,
   metadata = pbmc_meta,
   cluster_col = "classified"
\lambda
```
get\_best\_match\_matrix *Function to make best call from correlation matrix*

# Description

Function to make best call from correlation matrix

### Usage

get\_best\_match\_matrix(cor\_mat)

# <span id="page-34-0"></span>get\_best\_str 35

### Arguments

cor\_mat correlation matrix

### Value

matrix of 1s and 0s

get\_best\_str *Function to make call and attach score*

### Description

Function to make call and attach score

### Usage

get\_best\_str(name, best\_mat, cor\_mat, carry\_cor = TRUE)

### Arguments

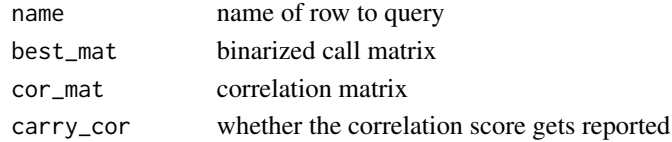

### Value

string with ident call and possibly cor value

get\_common\_elements *Find entries shared in all vectors*

### Description

return entries found in all supplied vectors. If the vector supplied is NULL or NA, then it will be excluded from the comparision.

# Usage

get\_common\_elements(...)

### Arguments

... vectors

### Value

vector of shared elements

<span id="page-35-0"></span>

# Description

Compute similarity of matrices

# Usage

```
get_similarity(
  expr_mat,
  ref_mat,
  cluster_ids,
  compute_method,
  per_cell = FALSE,
  rm0 = FALSE,if\_log = TRUE,low_{\text{threshold}} = 0,
  ...
)
```
# Arguments

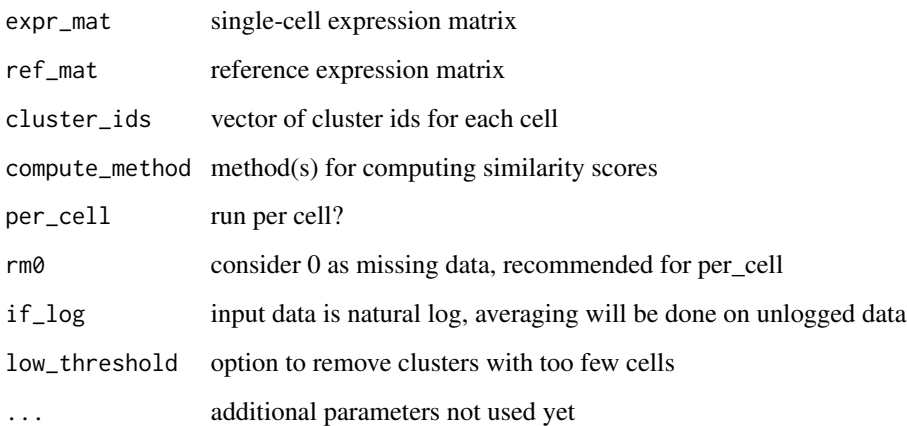

# Value

matrix of numeric values, clusters from expr\_mat as row names, cell types from ref\_mat as column names
get\_ucsc\_reference *Build reference atlases from external UCSC cellbrowsers*

# Description

Build reference atlases from external UCSC cellbrowsers

#### Usage

```
get_ucsc_reference(cb_url, cluster_col, ...)
```
## Arguments

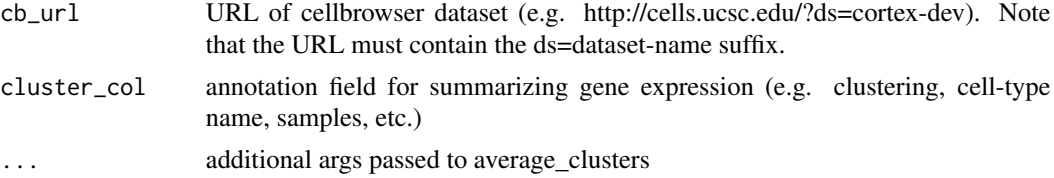

#### Value

reference matrix

## Examples

```
## Not run:
get_ucsc_reference(cb_url = "http://cells.ucsc.edu/?ds=kidney-atlas%2FFetal_Immune",
                   cluster_col = "celltype")
```
## End(Not run)

get\_unique\_column *Generate a unique column id for a dataframe*

## Description

Generate a unique column id for a dataframe

## Usage

get\_unique\_column(df, id = NULL)

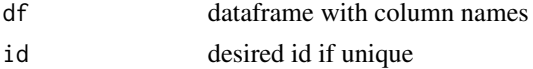

# Value

character

# get\_vargenes *Generate variable gene list from marker matrix*

#### Description

Variable gene list is required for clustify main function. This function parses variables genes from a matrix input.

#### Usage

get\_vargenes(marker\_mat)

#### Arguments

marker\_mat matrix or dataframe of candidate genes for each cluster

#### Value

vector of marker gene names

## Examples

get\_vargenes(cbmc\_m)

gmt\_to\_list *convert gmt format of pathways to list of vectors*

#### Description

convert gmt format of pathways to list of vectors

#### Usage

```
gmt_to_list(
 path,
 cutoff = 0,
  sep = "\thttp://www.broadinstitute.org/gsea/msigdb/cards/.*?\t"
)
```
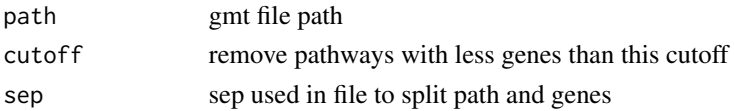

human\_genes\_10x 39

# Value

list of genes in each pathway

#### Examples

```
gmt_file <- system.file(
    "extdata",
    "c2.cp.reactome.v6.2.symbols.gmt.gz",
    package = "clustifyr"
\mathcal{L}gl <- gmt_to_list(path = gmt_file)
length(gl)
```
<span id="page-38-0"></span>human\_genes\_10x *Vector of human genes for 10x cellranger pipeline*

# Description

Vector of human genes for 10x cellranger pipeline

#### Usage

```
human_genes_10x
```
#### Format

An object of class character of length 33514.

#### Source

```
https://support.10xgenomics.com/single-cell-gene-expression/software/downloads/
latest
```
# See Also

Other data: [cbmc\\_m](#page-12-0), [cbmc\\_ref](#page-13-0), [downrefs](#page-28-0), [mouse\\_genes\\_10x](#page-43-0), [object\\_loc\\_lookup](#page-45-0), [pbmc\\_markers\\_M3Drop](#page-51-0), [pbmc\\_markers](#page-50-0), [pbmc\\_matrix\\_small](#page-51-1), [pbmc\\_meta](#page-52-0), [pbmc\\_vargenes](#page-52-1), [s\\_small3](#page-72-0), [s\\_small](#page-72-1), [sce\\_small](#page-70-0)

insert\_meta\_object *more flexible metadata update of single cell objects*

# Description

more flexible metadata update of single cell objects

## Usage

```
insert_meta_object(
  input,
  new_meta,
  type = class(input),
  meta_loc = NULL,
  lookuptable = NULL
\overline{\phantom{0}}
```
## Arguments

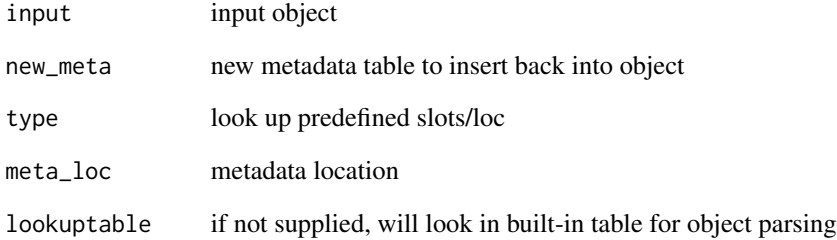

#### Value

new object with new metadata inserted

## Examples

```
## Not run:
insert_meta_object(s_small3, seurat_meta(s_small3, dr = "tsne"))
## End(Not run)
```
install\_clustifyr\_app *Install all packages needed for shiny app*

#### **Description**

Install all packages needed for shiny app

#### Usage

```
install_clustifyr_app()
```
## Value

installation complete or error messages

#### Examples

```
## Not run:
install_clustifyr_app()
```
## End(Not run)

kl\_divergence *KL divergence*

#### Description

Use package entropy to compute Kullback-Leibler divergence. The function first converts each vector's reads to pseudo-number of transcripts by normalizing the total reads to total\_reads. The normalized read for each gene is then rounded to serve as the pseudo-number of transcripts. Function entropy::KL.shrink is called to compute the KL-divergence between the two vectors, and the maximal allowed divergence is set to max\_KL. Finally, a linear transform is performed to convert the KL divergence, which is between 0 and max\_KL, to a similarity score between -1 and 1.

#### Usage

```
kl_divergence(vec1, vec2, if_log = FALSE, total_reads = 1000, max_KL = 1)
```
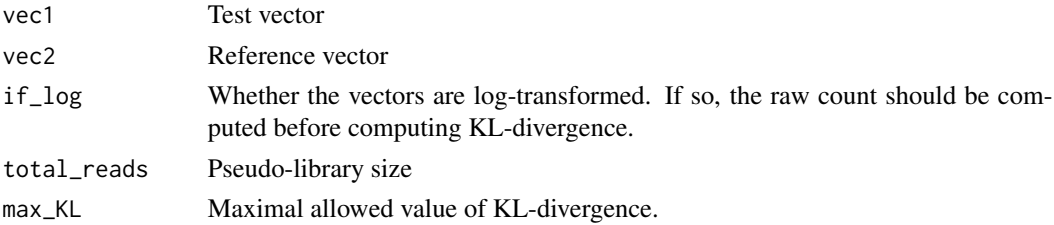

# Value

numeric value, with additional attributes, of kl divergence between the vectors

make\_comb\_ref *make combination ref matrix to assess intermixing*

## Description

make combination ref matrix to assess intermixing

#### Usage

make\_comb\_ref(ref\_mat, if\_log = TRUE, sep = "\_and\_")

## Arguments

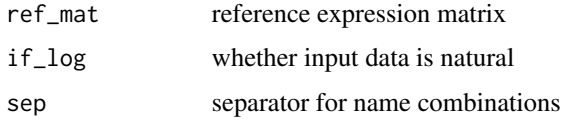

#### Value

expression matrix

## Examples

```
ref <- make_comb_ref(
     cbmc_ref,
     sep = "<sub>-+</sub>_"
\mathcal{L}ref[1:3, 1:3]
```
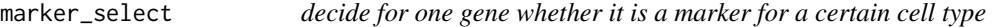

## Description

decide for one gene whether it is a marker for a certain cell type

#### Usage

```
marker_select(row1, cols, cut = 1, compto = 1)
```
## matrixize\_markers 43

#### Arguments

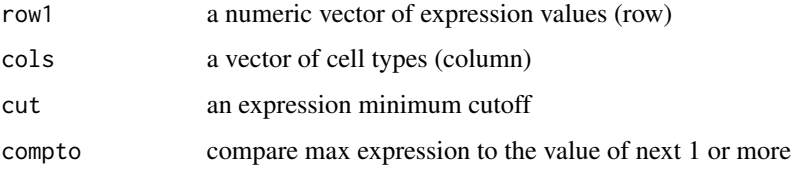

#### Value

vector of cluster name and ratio value

## Examples

```
pbmc_avg <- average_clusters(
    mat = pbmc_matrix_small,
    metadata = pbmc_meta,
    cluster_col = "classified",
    if_log = FALSE
\mathcal{L}marker_select(
    row1 = pbmc_avg["PPBP", ],
    cols = names(pbmc_avg["PPBP", ])
)
```
matrixize\_markers *Convert candidate genes list into matrix*

#### Description

Convert candidate genes list into matrix

#### Usage

```
matrixize_markers(
 marker_df,
 ranked = FALSE,
 n = NULL,step_weight = 1,
 background_weight = 0,
 unique = FALSE,
 metadata = NULL,
 cluster_col = "classified",
  remove_rp = FALSE
)
```
## Arguments

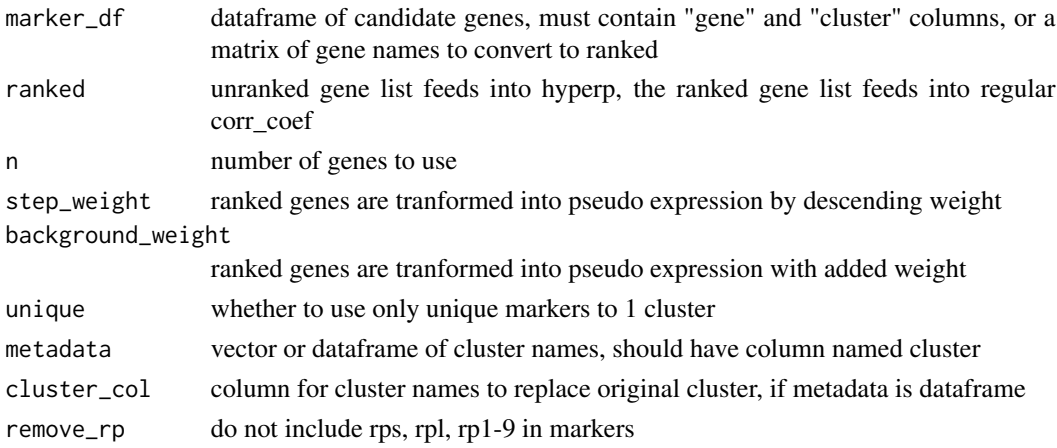

#### Value

matrix of unranked gene marker names, or matrix of ranked expression

#### Examples

matrixize\_markers(pbmc\_markers)

<span id="page-43-0"></span>mouse\_genes\_10x *Vector of mouse genes for 10x cellranger pipeline*

#### Description

Vector of mouse genes for 10x cellranger pipeline

#### Usage

mouse\_genes\_10x

## Format

An object of class character of length 31017.

#### Source

[https://support.10xgenomics.com/single-cell-gene-expression/software/downloads/](https://support.10xgenomics.com/single-cell-gene-expression/software/downloads/latest) [latest](https://support.10xgenomics.com/single-cell-gene-expression/software/downloads/latest)

#### See Also

Other data: [cbmc\\_m](#page-12-0), [cbmc\\_ref](#page-13-0), [downrefs](#page-28-0), [human\\_genes\\_10x](#page-38-0), [object\\_loc\\_lookup](#page-45-0), [pbmc\\_markers\\_M3Drop](#page-51-0), [pbmc\\_markers](#page-50-0), [pbmc\\_matrix\\_small](#page-51-1), [pbmc\\_meta](#page-52-0), [pbmc\\_vargenes](#page-52-1), [s\\_small3](#page-72-0), [s\\_small](#page-72-1), [sce\\_small](#page-70-0)

not\_pretty\_palette *black and white palette for plotting continous variables*

## Description

black and white palette for plotting continous variables

#### Usage

```
not_pretty_palette
```
#### Format

An object of class character of length 9.

#### Value

vector of colors

object\_data *Function to access object data*

#### Description

Function to access object data

#### Usage

```
object_data(object, ...)
## S3 method for class 'Seurat'
object_data(object, slot, n_genes = 1000, ...)
## S3 method for class 'SingleCellExperiment'
object_data(object, slot, ...)
```
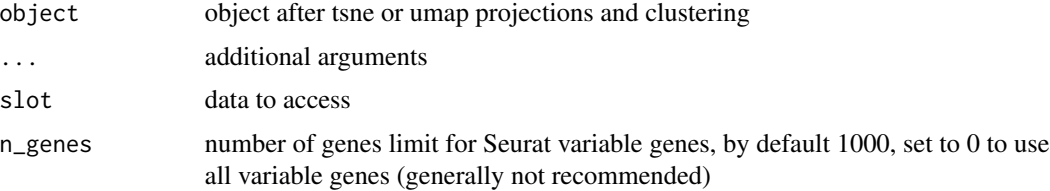

#### Value

expression matrix, with genes as row names, and cell types as column names

## Examples

```
mat <- object_data(
    object = s_small3,
    slot = "data"
\mathcal{L}mat[1:3, 1:3]
mat <- object_data(
    object = sce_small,
    slot = "data"
)
mat[1:3, 1:3]
```
<span id="page-45-0"></span>object\_loc\_lookup *lookup table for single cell object structures*

#### Description

lookup table for single cell object structures

## Usage

object\_loc\_lookup

#### Format

An object of class data. frame with 4 rows and 6 columns.

#### Source

various packages

#### See Also

Other data: [cbmc\\_m](#page-12-0), [cbmc\\_ref](#page-13-0), [downrefs](#page-28-0), [human\\_genes\\_10x](#page-38-0), [mouse\\_genes\\_10x](#page-43-0), [pbmc\\_markers\\_M3Drop](#page-51-0), [pbmc\\_markers](#page-50-0), [pbmc\\_matrix\\_small](#page-51-1), [pbmc\\_meta](#page-52-0), [pbmc\\_vargenes](#page-52-1), [s\\_small3](#page-72-0), [s\\_small](#page-72-1), [sce\\_small](#page-70-0)

#### Description

Function to convert labelled object to avg expression matrix

#### Usage

```
object_ref(input, ...)
## Default S3 method:
object_ref(
  input,
  cluster_col = NULL,
 var_genes_only = FALSE,
  assay_name = NULL,
 method = "mean",lookuptable = NULL,
  if\_log = TRUE,...
)
## S3 method for class 'Seurat'
object_ref(
  input,
  cluster_col = NULL,
 var_genes_only = FALSE,
  assay_name = NULL,
 method = "mean",lookuptable = NULL,
  if\_log = TRUE,...
)
## S3 method for class 'SingleCellExperiment'
object_ref(
  input,
  cluster_col = NULL,
  var_genes_only = FALSE,
  assay_name = NULL,
 method = "mean",
  lookuptable = NULL,
  if\_log = TRUE,...
)
```
# Arguments

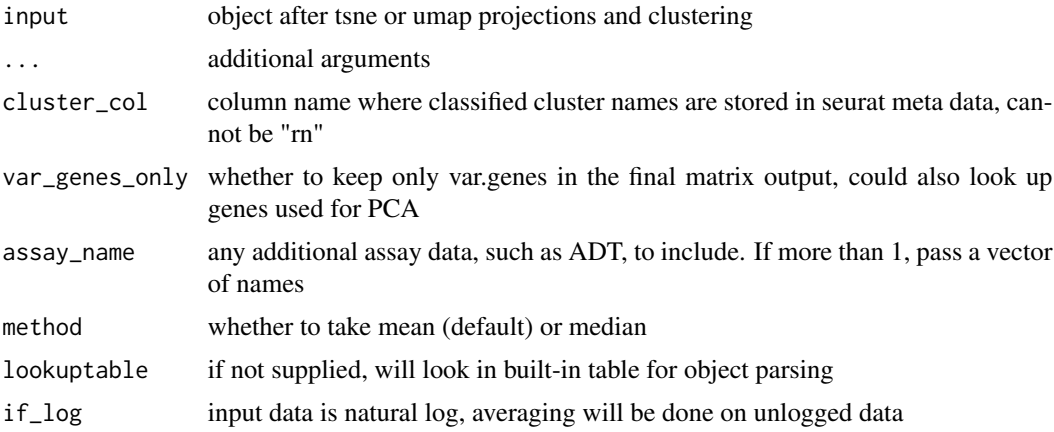

# Value

reference expression matrix, with genes as row names, and cell types as column names

## Examples

```
object_ref(
    s_small3,
    cluster_col = "RNA_snn_res.1"
\mathcal{L}
```
overcluster *Overcluster by kmeans per cluster*

# Description

Overcluster by kmeans per cluster

#### Usage

```
overcluster(mat, cluster_id, power = 0.15)
```
## Arguments

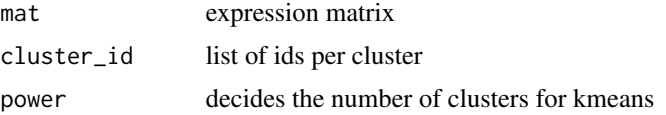

# Value

new cluster\_id list of more clusters

overcluster\_test 49

#### Examples

```
res <- overcluster(
    mat = pbmc_matrix_small,
    cluster_id = split(colnames(pbmc_matrix_small), pbmc_meta$classified)
\mathcal{L}length(res)
```
overcluster\_test *compare clustering parameters and classification outcomes*

## Description

compare clustering parameters and classification outcomes

#### Usage

```
overcluster_test(
 expr,
 metadata,
  ref_mat,
 cluster_col,
  x_{col} = "UMAP_1",y_{col} = "UMAP_2",n = 5,
  ngenes = NULL,
  query_genes = NULL,
  threshold = 0,
  do\_label = TRUE,do_legend = FALSE,
  newclustering = NULL,
  combine = TRUE
)
```
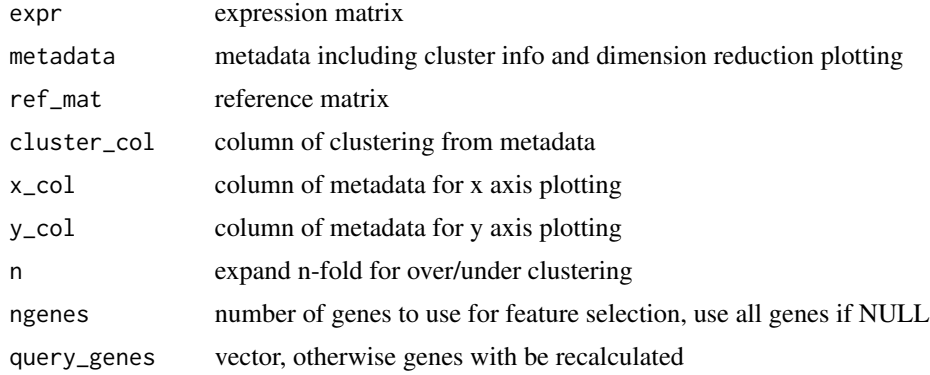

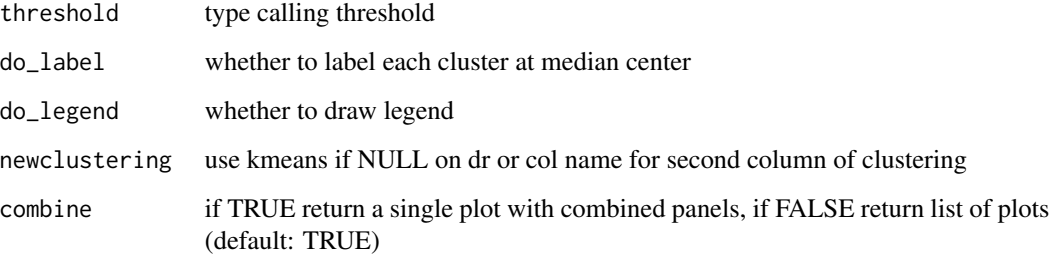

#### Value

faceted ggplot object

## Examples

```
set.seed(42)
overcluster_test(
    expr = pbmc_matrix_small,
    metadata = pbmc_meta,
   ref_mat = cbmc_ref,
    cluster_col = "classified",
    x\_col = "UMAP_1",y_{col} = "UMAP_2"\mathcal{L}
```
parse\_loc\_object *more flexible parsing of single cell objects*

# Description

more flexible parsing of single cell objects

# Usage

```
parse_loc_object(
  input,
  type = class(input),
  expr_loc = NULL,
 meta_loc = NULL,
 var\_loc = NULL,cluster_col = NULL,
  lookuptable = NULL
)
```
## pbmc\_markers 51

#### Arguments

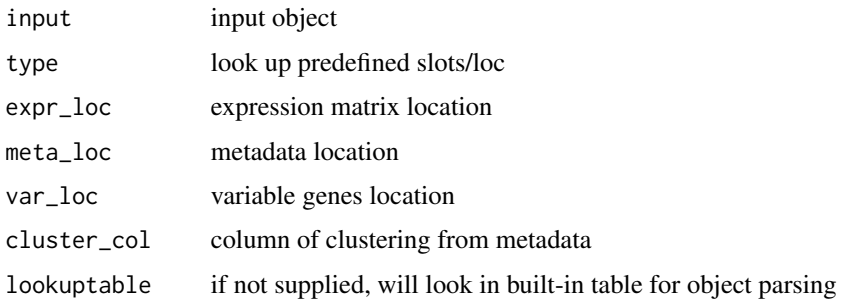

# Value

list of expression, metadata, vargenes, cluster\_col info from object

#### Examples

obj <- parse\_loc\_object(s\_small3) length(obj)

<span id="page-50-0"></span>pbmc\_markers *Marker genes identified by Seurat from single-cell RNA-seq PBMCs.*

#### Description

Dataframe of markers from Seurat FindAllMarkers function

#### Usage

pbmc\_markers

#### Format

An object of class data. frame with 2304 rows and 7 columns.

#### Source

[pbmc\_matrix] processed by Seurat

## See Also

Other data: [cbmc\\_m](#page-12-0), [cbmc\\_ref](#page-13-0), [downrefs](#page-28-0), [human\\_genes\\_10x](#page-38-0), [mouse\\_genes\\_10x](#page-43-0), [object\\_loc\\_lookup](#page-45-0), [pbmc\\_markers\\_M3Drop](#page-51-0), [pbmc\\_matrix\\_small](#page-51-1), [pbmc\\_meta](#page-52-0), [pbmc\\_vargenes](#page-52-1), [s\\_small3](#page-72-0), [s\\_small](#page-72-1), [sce\\_small](#page-70-0)

<span id="page-51-0"></span>pbmc\_markers\_M3Drop *Marker genes identified by M3Drop from single-cell RNA-seq PBMCs.*

#### Description

Selected features of 3k pbmcs from Seurat3 tutorial

#### Usage

pbmc\_markers\_M3Drop

#### Format

A data frame with 3 variables:

#### Source

[pbmc\_matrix] processed by [M3Drop]

# See Also

Other data: [cbmc\\_m](#page-12-0), [cbmc\\_ref](#page-13-0), [downrefs](#page-28-0), [human\\_genes\\_10x](#page-38-0), [mouse\\_genes\\_10x](#page-43-0), [object\\_loc\\_lookup](#page-45-0), [pbmc\\_markers](#page-50-0), [pbmc\\_matrix\\_small](#page-51-1), [pbmc\\_meta](#page-52-0), [pbmc\\_vargenes](#page-52-1), [s\\_small3](#page-72-0), [s\\_small](#page-72-1), [sce\\_small](#page-70-0)

<span id="page-51-1"></span>pbmc\_matrix\_small *Matrix of single-cell RNA-seq PBMCs.*

## Description

Count matrix of 3k pbmcs from Seurat3 tutorial, with only var.features

#### Usage

pbmc\_matrix\_small

#### Format

A sparseMatrix with genes as rows and cells as columns.

#### Source

[https://satijalab.org/seurat/v3.0/pbmc3k\\_tutorial.html](https://satijalab.org/seurat/v3.0/pbmc3k_tutorial.html)

#### See Also

Other data: [cbmc\\_m](#page-12-0), [cbmc\\_ref](#page-13-0), [downrefs](#page-28-0), [human\\_genes\\_10x](#page-38-0), [mouse\\_genes\\_10x](#page-43-0), [object\\_loc\\_lookup](#page-45-0), [pbmc\\_markers\\_M3Drop](#page-51-0), [pbmc\\_markers](#page-50-0), [pbmc\\_meta](#page-52-0), [pbmc\\_vargenes](#page-52-1), [s\\_small3](#page-72-0), [s\\_small](#page-72-1), [sce\\_small](#page-70-0)

<span id="page-52-0"></span>

#### Description

Metadata, including umap, of 3k pbmcs from Seurat3 tutorial

#### Usage

pbmc\_meta

## Format

An object of class data. frame with 2638 rows and 9 columns.

#### Source

[pbmc\_matrix] processed by Seurat

#### See Also

Other data: [cbmc\\_m](#page-12-0), [cbmc\\_ref](#page-13-0), [downrefs](#page-28-0), [human\\_genes\\_10x](#page-38-0), [mouse\\_genes\\_10x](#page-43-0), [object\\_loc\\_lookup](#page-45-0), [pbmc\\_markers\\_M3Drop](#page-51-0), [pbmc\\_markers](#page-50-0), [pbmc\\_matrix\\_small](#page-51-1), [pbmc\\_vargenes](#page-52-1), [s\\_small3](#page-72-0), [s\\_small](#page-72-1), [sce\\_small](#page-70-0)

<span id="page-52-1"></span>pbmc\_vargenes *Variable genes identified by Seurat from single-cell RNA-seq PBMCs.*

#### Description

Top 2000 variable genes from 3k pbmcs from Seurat3 tutorial

#### Usage

pbmc\_vargenes

#### Format

An object of class character of length 2000.

#### Source

[pbmc\_matrix] processed by Seurat

#### See Also

Other data: [cbmc\\_m](#page-12-0), [cbmc\\_ref](#page-13-0), [downrefs](#page-28-0), [human\\_genes\\_10x](#page-38-0), [mouse\\_genes\\_10x](#page-43-0), [object\\_loc\\_lookup](#page-45-0), [pbmc\\_markers\\_M3Drop](#page-51-0), [pbmc\\_markers](#page-50-0), [pbmc\\_matrix\\_small](#page-51-1), [pbmc\\_meta](#page-52-0), [s\\_small3](#page-72-0), [s\\_small](#page-72-1), [sce\\_small](#page-70-0)

percent\_clusters *Percentage detected per cluster*

#### Description

Percentage detected per cluster

## Usage

```
percent_clusters(mat, metadata, cluster_col = "cluster", cut_num = 0.5)
```
## Arguments

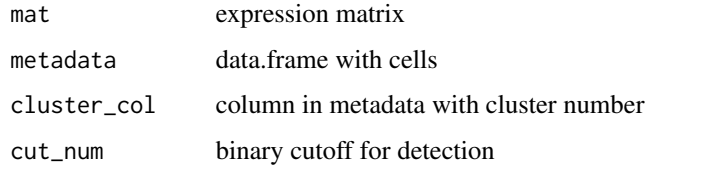

#### Value

matrix of numeric values, with genes for row names, and clusters for column names

permute\_similarity *Compute a p-value for similarity using permutation*

# Description

Permute cluster labels to calculate empirical p-value

## Usage

```
permute_similarity(
  expr_mat,
  ref_mat,
  cluster_ids,
  n_perm,
 per_cell = FALSE,
 compute_method,
  rm0 = FALSE,...
)
```
# plot\_best\_call 55

# Arguments

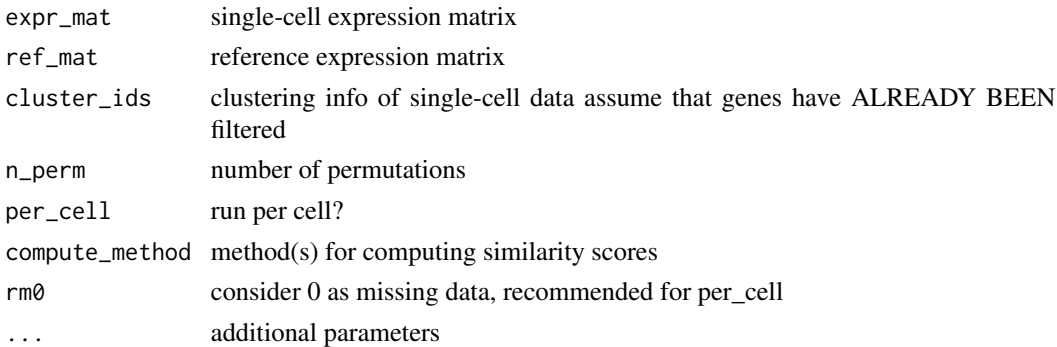

# Value

matrix of numeric values

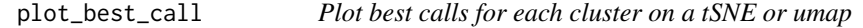

# Description

Plot best calls for each cluster on a tSNE or umap

## Usage

```
plot_best_call(
  cor_mat,
  metadata,
  cluster_col = "cluster",
  collapse_to_cluster = FALSE,
  threshold = 0,
  x = "UMAP_1",y = "UMAP_2",plot_r = FALSE,
  per_cell = FALSE,
  ...
\mathcal{L}
```
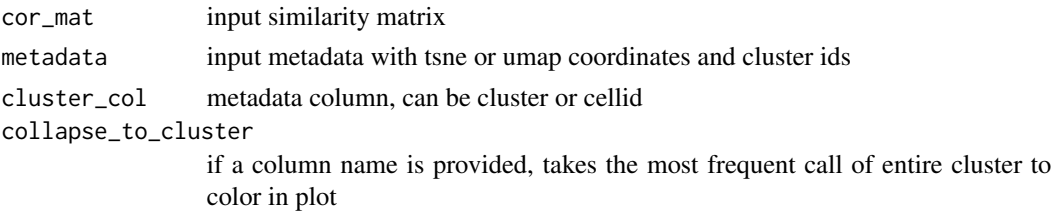

56 plot\_call and plot\_call and plot\_call and plot\_call and plot\_call and plot\_call and plot\_call and plot\_call

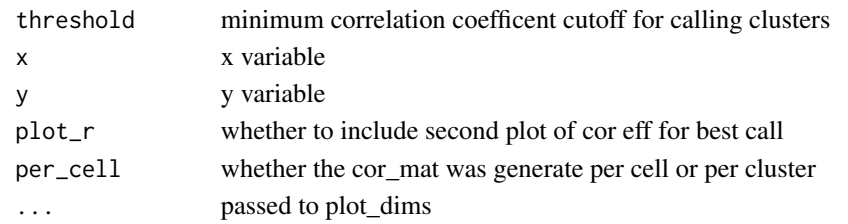

## Value

ggplot object, cells projected by dr, colored by cell type classification

#### Examples

```
res <- clustify(
    input = pbmc_matrix_small,
    metadata = pbmc_meta,
    ref_mat = cbmc_ref,
    query_genes = pbmc_vargenes,
    cluster_col = "classified"
\mathcal{L}plot_best_call(
    cor\_mat = res,
    metadata = pbmc_meta,
    cluster_col = "classified"
\mathcal{L}
```
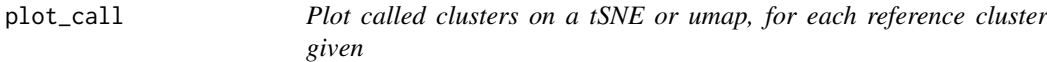

# Description

Plot called clusters on a tSNE or umap, for each reference cluster given

#### Usage

```
plot_call(cor_mat, metadata, data_to_plot = colnames(cor_mat), ...)
```
#### Arguments

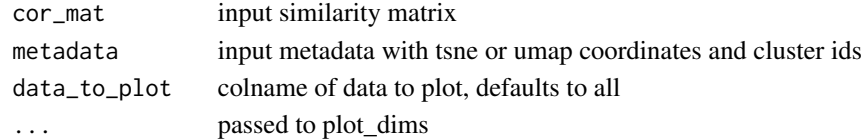

#### Value

list of ggplot object, cells projected by dr, colored by cell type classification

## Description

Plot similarity measures on a tSNE or umap

# Usage

```
plot_cor(
 cor_mat,
 metadata,
 data_to_plot = colnames(cor_mat),
 cluster_col = NULL,
 x = "UMAP_1",y = "UMAP_2",scale_legends = FALSE,
  ...
)
```
# Arguments

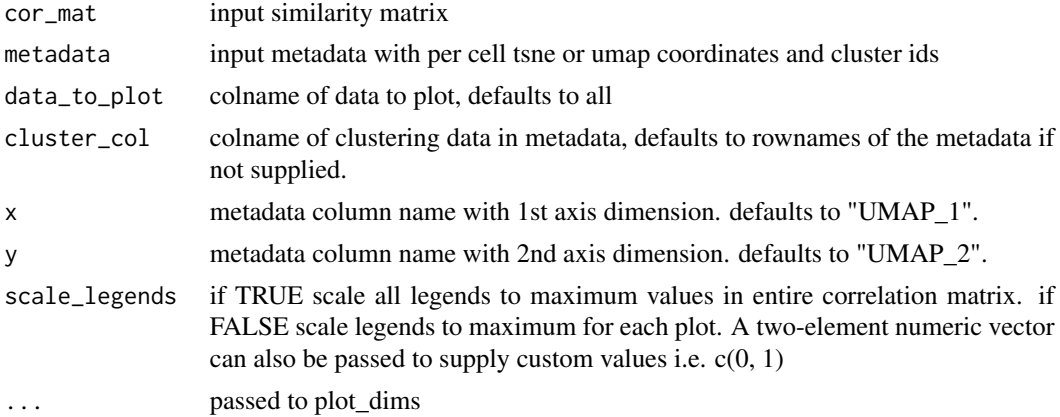

#### Value

list of ggplot objects, cells projected by dr, colored by cor values

#### Examples

```
res <- clustify(
   input = pbmc_matrix_small,
   metadata = pbmc_meta,
   ref_mat = cbmc_ref,
   query_genes = pbmc_vargenes,
   cluster_col = "classified"
```

```
\overline{)}plot_cor(
   cor_mat = res,
    metadata = pbmc_meta,
    data_to_plot = colnames(res)[1:2],
    cluster_col = "classified",
    x = "UMAP_1",y = "UMAP_2"\mathcal{L}
```
plot\_cor\_heatmap *Plot similarity measures on heatmap*

## Description

Plot similarity measures on heatmap

## Usage

```
plot_cor_heatmap(
  cor_mat,
  metadata = NULL,
  cluster_col = NULL,
  col = not_pretty_palette,
  legend_title = NULL,
  ...
\mathcal{L}
```
#### Arguments

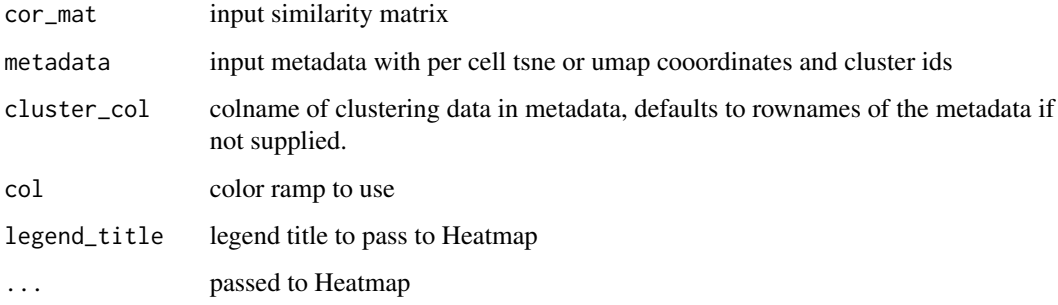

#### Value

complexheatmap object

#### plot\_dims 59

## Examples

```
res <- clustify(
   input = pbmc_matrix_small,
   metadata = pbmc_meta,
   ref_mat = cbmc_ref,
   query_genes = pbmc_vargenes,
   cluster_col = "classified",
   per_cell = FALSE
)
```
plot\_cor\_heatmap(res)

## plot\_dims *Plot a tSNE or umap colored by feature.*

## Description

Plot a tSNE or umap colored by feature.

#### Usage

```
plot_dims(
 data,
 x = "UMAP_1",y = "UMAP_2",feature = NULL,
 legend_name = "",c_cols = pretty_palette2,
 d_cols = NULL,
 pt\_size = 0.25,
 alpha_col = NULL,
 group_col = NULL,
  scale_limits = NULL,
 do_label = FALSE,
 do_legend = TRUE,
 do_repel = TRUE
)
```
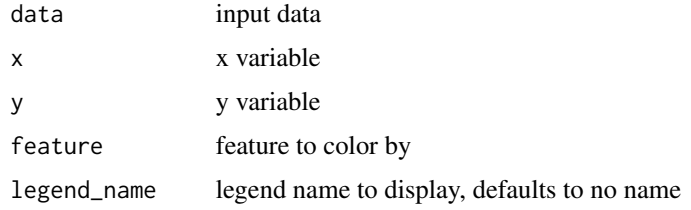

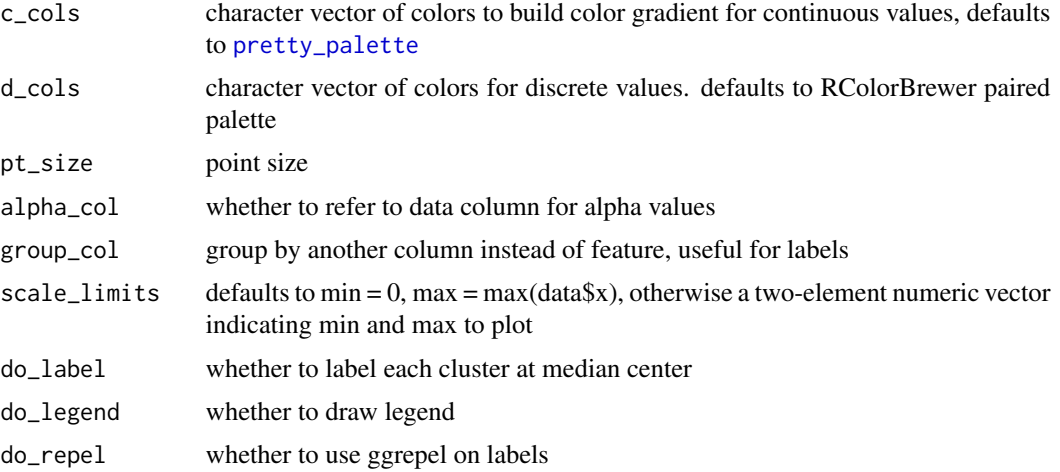

#### Value

ggplot object, cells projected by dr, colored by feature

# Examples

```
plot_dims(
    pbmc_meta,
    feature = "classified"
)
```
plot\_gene *Plot gene expression on to tSNE or umap*

## Description

Plot gene expression on to tSNE or umap

# Usage

```
plot_gene(expr_mat, metadata, genes, cell_col = NULL, ...)
```
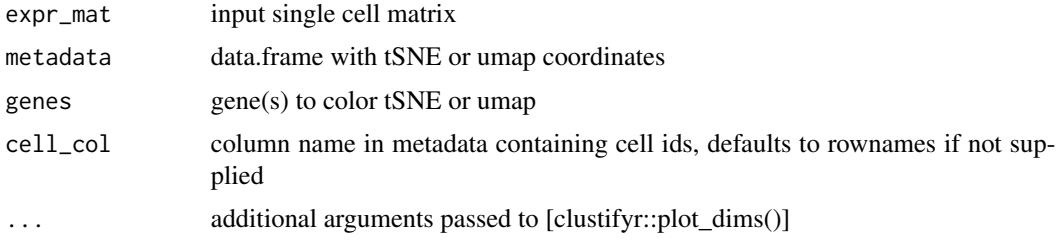

plot\_pathway\_gsea 61

# Value

list of ggplot object, cells projected by dr, colored by gene expression

## Examples

```
genes <- c(
    "RP11-314N13.3",
    "ARF4"
\lambdaplot_gene(
    expr_mat = pbmc_matrix_small,
    metadata = tibble::rownames_to_column(pbmc_meta, "rn"),
    genes = genes,
    cell_col = "rn"
\mathcal{L}
```
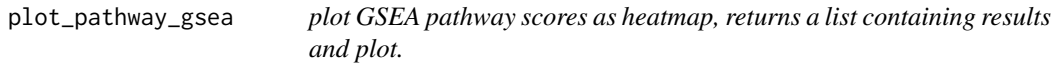

## Description

plot GSEA pathway scores as heatmap, returns a list containing results and plot.

## Usage

```
plot_pathway_gsea(
 mat,
 pathway_list,
 n_perm = 1000,
 scale = TRUE,topn = 5,returning = "both"
)
```
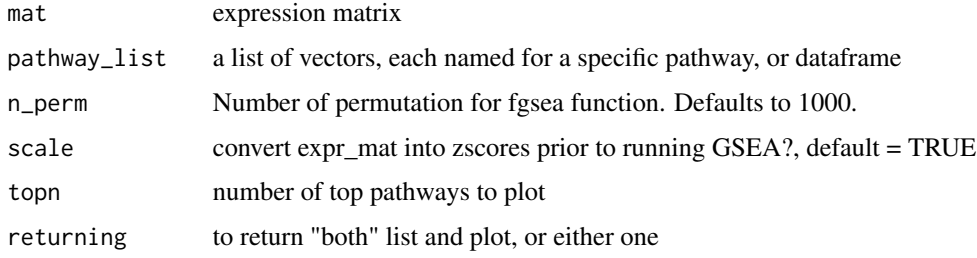

# Value

list of matrix and plot, or just plot, matrix of GSEA NES values, cell types as row names, pathways as column names

## Examples

```
gl <- list(
    "n" = c("PPBP", "LYZ", "S100A9"),
    "a" = c("IGLL5", "GNLY", "FTL")
)
pbmc_avg <- average_clusters(
    mat = pbmc_matrix_small,
    metadata = pbmc_meta,
    cluster_col = "classified"
\lambdaplot_pathway_gsea(
    pbmc_avg,
    gl,
    5
\mathcal{L}
```
plot\_rank\_bias *Query rank bias results*

# Description

Query rank bias results

#### Usage

```
plot_rank_bias(bias_df, organism = "hsapiens")
```
#### Arguments

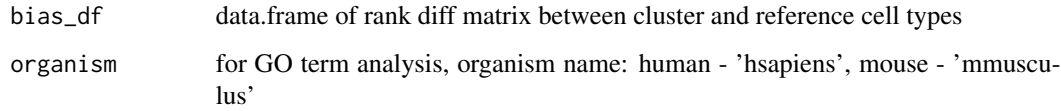

## Value

ggplot object of distribution and annotated GO terms

## pos\_neg\_marker 63

# Examples

```
## Not run:
avg <- average_clusters(
    mat = pbmc_matrix_small,
   metadata = pbmc_meta,
    cluster_col = "classified",
    if_log = FALSE
)
rankdiff <- find_rank_bias(
    avg,
    cbmc_ref,
    query_genes = pbmc_vargenes
\mathcal{L}qres <- query_rank_bias(
    rankdiff,
    "CD14+ Mono",
    "CD14+ Mono"
\lambdag <- plot_rank_bias(
    qres
)
## End(Not run)
```
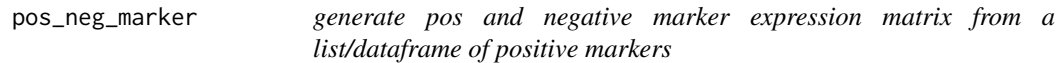

# Description

generate pos and negative marker expression matrix from a list/dataframe of positive markers

#### Usage

```
pos_neg_marker(mat)
```
#### Arguments

matrix or dataframe of markers

#### Value

matrix of gene expression

#### Examples

m1 <- pos\_neg\_marker(cbmc\_m)

## Description

adapt clustify to tweak score for pos and neg markers

## Usage

```
pos_neg_select(
  input,
  ref_mat,
  metadata,
  cluster_col = "cluster",
  cutoff_n = 0,
  cutoff\_score = 0.5\mathcal{L}
```
## Arguments

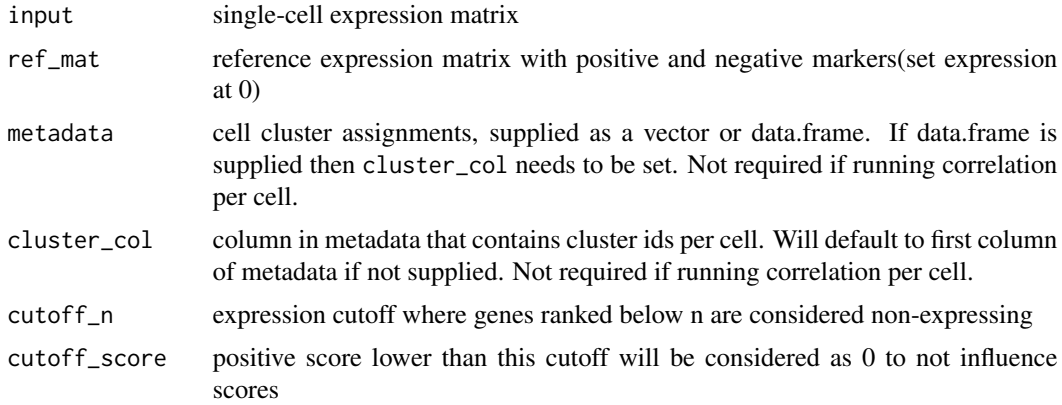

# Value

matrix of numeric values, clusters from input as row names, cell types from ref\_mat as column names

## Examples

```
pn_ref <- data.frame(
    "Myeloid" = c(1, 0.01, 0),
   row.names = c("CD74", "clustifyr0", "CD79A")
)
pos_neg_select(
   input = pbmc_matrix_small,
```
## pretty\_palette 65

)

```
ref_mat = pn_ref,
metadata = pbmc_meta,
cluster_col = "classified",
cutoff\_score = 0.8
```
<span id="page-64-0"></span>pretty\_palette *Color palette for plotting continous variables*

# **Description**

Color palette for plotting continous variables

## Usage

pretty\_palette

## Format

An object of class character of length 6.

#### Value

vector of colors

pretty\_palette2 *Color palette for plotting continous variables, starting at gray*

## Description

Color palette for plotting continous variables, starting at gray

#### Usage

```
pretty_palette2
```
#### Format

An object of class character of length 9.

# Value

vector of colors

pretty\_palette\_ramp\_d *Expanded color palette ramp for plotting discrete variables*

# Description

Expanded color palette ramp for plotting discrete variables

#### Usage

```
pretty_palette_ramp_d(n)
```
#### Arguments

n number of colors to use

## Value

color ramp

query\_rank\_bias *Query rank bias results*

# Description

Query rank bias results

#### Usage

```
query_rank_bias(bias_list, id_mat, id_ref)
```
## Arguments

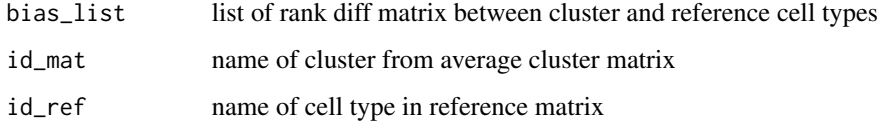

#### Value

data.frame rank diff values

## ref\_feature\_select 67

# Examples

```
avg <- average_clusters(
    mat = pbmc_matrix_small,
    metadata = pbmc_meta,
    cluster_col = "classified",
    if_log = FALSE
\mathcal{L}rankdiff <- find_rank_bias(
    avg,
    cbmc_ref,
    query_genes = pbmc_vargenes
\mathcal{L}qres <- query_rank_bias(
    rankdiff,
    "CD14+ Mono",
    "CD14+ Mono"
)
```
ref\_feature\_select *feature select from reference matrix*

# Description

feature select from reference matrix

# Usage

```
ref_feature_select(mat, n = 3000, mode = "var", rm.lowvar = TRUE)
```
# Arguments

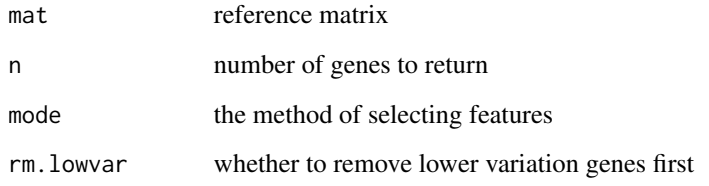

# Value

vector of genes

## Examples

```
pbmc_avg <- average_clusters(
   mat = pbmc_matrix_small,
   metadata = pbmc_meta,
   cluster_col = "classified"
)
ref_feature_select(
   mat = pbmc_avg[1:100, ]n = 5)
```
ref\_marker\_select *marker selection from reference matrix*

# Description

marker selection from reference matrix

#### Usage

```
ref_marker_select(mat, cut = 0.5, arrange = TRUE, compto = 1)
```
## Arguments

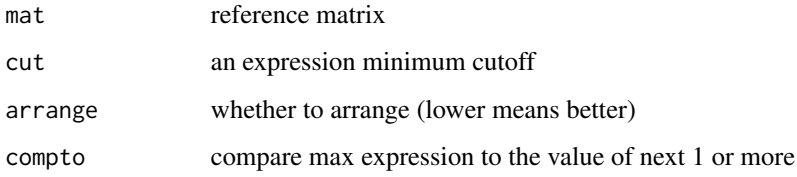

# Value

dataframe, with gene, cluster, ratio columns

## Examples

```
ref_marker_select(
    cbmc_ref,
    cut = 2\mathcal{L}
```
reverse\_marker\_matrix *generate negative markers from a list of exclusive positive markers*

#### Description

generate negative markers from a list of exclusive positive markers

#### Usage

```
reverse_marker_matrix(mat)
```
#### Arguments

matrix or dataframe of markers

#### Value

matrix of gene names

## Examples

reverse\_marker\_matrix(cbmc\_m)

run\_clustifyr\_app *Launch Shiny app version of clustifyr, may need to run install\_clustifyr\_app() at first time to install packages*

# Description

Launch Shiny app version of clustifyr, may need to run install\_clustifyr\_app() at first time to install packages

#### Usage

run\_clustifyr\_app()

#### Value

instance of shiny app

## Examples

## Not run: run\_clustifyr\_app()

## End(Not run)

## Description

Use fgsea algorithm to compute normalized enrichment scores and pvalues for gene set ovelap

#### Usage

```
run_gsea(
  expr_mat,
 query_genes,
 cluster_ids = NULL,
 n_perm = 1000,
 per_cell = FALSE,
 scale = FALSE,
 no_warnings = TRUE
)
```
## Arguments

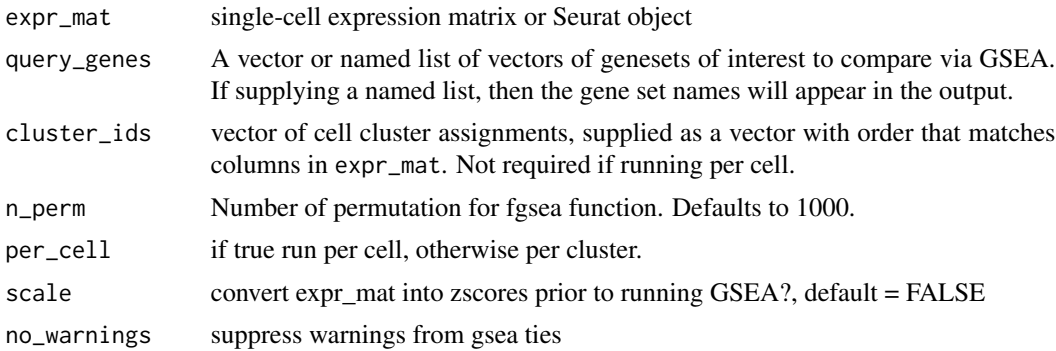

#### Value

dataframe of gsea scores (pval, NES), with clusters as rownames

## Examples

```
run_gsea(
   expr_mat = pbmc_matrix_small,
   query_genes = pbmc_vargenes[1:100],
   n\_perm = 10,
   cluster_ids = pbmc_meta$classified,
   no_warnings = TRUE
)
```
<span id="page-70-0"></span>

#### Description

Small SingleCellExperiment object

## Usage

sce\_small

#### Format

An object of class SingleCellExperiment with 200 rows and 200 columns.

#### Source

<"https://scrnaseq-public-datasets.s3.amazonaws.com/scater-objects/segerstolpe.rds">

## See Also

Other data: [cbmc\\_m](#page-12-0), [cbmc\\_ref](#page-13-0), [downrefs](#page-28-0), [human\\_genes\\_10x](#page-38-0), [mouse\\_genes\\_10x](#page-43-0), [object\\_loc\\_lookup](#page-45-0), [pbmc\\_markers\\_M3Drop](#page-51-0), [pbmc\\_markers](#page-50-0), [pbmc\\_matrix\\_small](#page-51-1), [pbmc\\_meta](#page-52-0), [pbmc\\_vargenes](#page-52-1), [s\\_small3](#page-72-0), [s\\_small](#page-72-1)

seurat\_meta *Function to convert labelled seurat object to fully prepared metadata*

#### Description

Function to convert labelled seurat object to fully prepared metadata

#### Usage

```
seurat_meta(seurat_object, ...)
## S3 method for class 'Seurat'
seurat_meta(seurat_object, dr = "umap", ...)
```
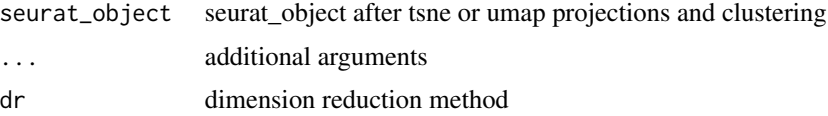

## Value

dataframe of metadata, including dimension reduction plotting info

## Examples

```
m <- seurat_meta(s_small3)
```
seurat\_ref *Function to convert labelled seurat object to avg expression matrix*

## Description

Function to convert labelled seurat object to avg expression matrix

## Usage

```
seurat_ref(seurat_object, ...)
## S3 method for class 'Seurat'
seurat_ref(
  seurat_object,
 cluster_col = "classified",
 var_genes_only = FALSE,
  assay_name = NULL,
 method = "mean",
  subclusterpower = 0,
  if\_log = TRUE,...
)
```
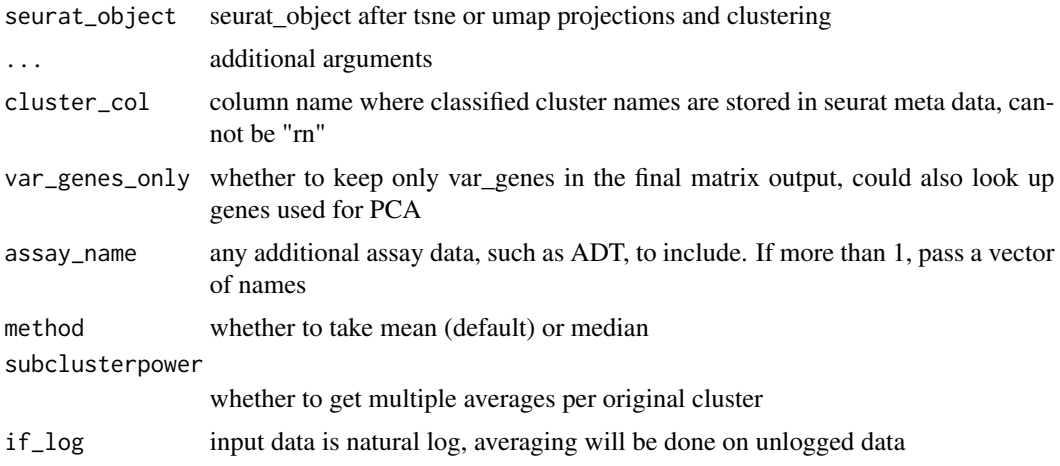
#### <span id="page-72-2"></span> $s$ \_small  $\sim$  73

## Value

reference expression matrix, with genes as row names, and cell types as column names

#### Examples

ref <- seurat\_ref(s\_small3, cluster\_col = "RNA\_snn\_res.1")

<span id="page-72-1"></span>s\_small *Small clustered Seurat2 object*

# Description

Small clustered Seurat2 object

## Usage

s\_small

# Format

An object of class seurat of length 1.

#### Source

[pbmc\_small] processed by seurat

#### See Also

```
Other data: cbmc_m, cbmc_ref, downrefs, human_genes_10x, mouse_genes_10x, object_loc_lookup,
pbmc_markers_M3Drop, pbmc_markers, pbmc_matrix_small, pbmc_meta, pbmc_vargenes, s_small3,
sce_small
```
<span id="page-72-0"></span>s\_small3 *Small clustered Seurat3 object*

# Description

Small clustered Seurat3 object

#### Usage

s\_small3

## Format

An object of class Seurat of length 1.

#### <span id="page-73-0"></span>Source

[pbmc\_small] processed by Seurat

## See Also

Other data: [cbmc\\_m](#page-12-0), [cbmc\\_ref](#page-13-0), [downrefs](#page-28-0), [human\\_genes\\_10x](#page-38-0), [mouse\\_genes\\_10x](#page-43-0), [object\\_loc\\_lookup](#page-45-0), [pbmc\\_markers\\_M3Drop](#page-51-0), [pbmc\\_markers](#page-50-0), [pbmc\\_matrix\\_small](#page-51-1), [pbmc\\_meta](#page-52-0), [pbmc\\_vargenes](#page-52-1), [s\\_small](#page-72-1), [sce\\_small](#page-70-0)

vector\_similarity *Compute similarity between two vectors*

#### Description

Compute the similarity score between two vectors using a customized scoring function Two vectors may be from either scRNA-seq or bulk RNA-seq data. The lengths of vec1 and vec2 must match, and must be arranged in the same order of genes. Both vectors should be provided to this function after pre-processing, feature selection and dimension reduction.

#### Usage

```
vector_similarity(vec1, vec2, compute_method, ...)
```
#### Arguments

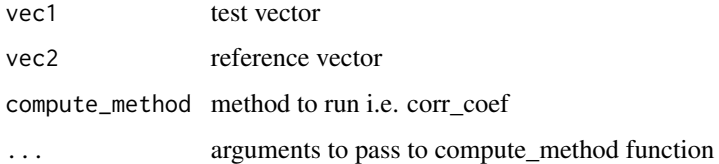

## Value

numeric value of desired correlation or distance measurement

write\_meta *Function to write metadata to object*

#### Description

Function to write metadata to object

# write\_meta 75

# Usage

```
write_meta(object, ...)
## S3 method for class 'Seurat'
write_meta(object, meta, ...)
## S3 method for class 'SingleCellExperiment'
write_meta(object, meta, ...)
```
# Arguments

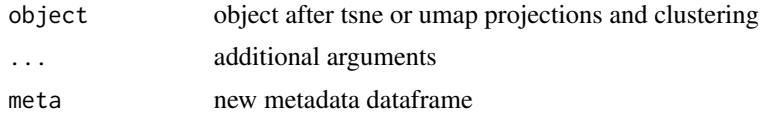

## Value

object with newly inserted metadata columns

# Examples

```
obj <- write_meta(
    object = s_small3,
    meta = seurat_meta(s_small3)
\mathcal{L}obj <- write_meta(
    object = sce_small,
    meta = object_data(sce_small, "meta.data")
)
```
# **Index**

∗ datasets cbmc\_m , [13](#page-12-1) cbmc\_ref , [14](#page-13-1) clustifyr\_methods , [18](#page-17-0) downrefs , [29](#page-28-1) human\_genes\_10x , [39](#page-38-1) mouse\_genes\_10x , [44](#page-43-1) not\_pretty\_palette , [45](#page-44-0) object\_loc\_lookup , [46](#page-45-1) pbmc\_markers , [51](#page-50-1) pbmc\_markers\_M3Drop , [52](#page-51-2) pbmc\_matrix\_small , [52](#page-51-2) pbmc\_meta , [53](#page-52-2) pbmc\_vargenes , [53](#page-52-2) pretty\_palette , [65](#page-64-0) pretty\_palette2 , [65](#page-64-0) s\_small , [73](#page-72-2) s\_small3 , [73](#page-72-2) sce\_small , [71](#page-70-1) ∗ data cbmc\_m , [13](#page-12-1) cbmc\_ref , [14](#page-13-1) downrefs , [29](#page-28-1) human\_genes\_10x , [39](#page-38-1) mouse\_genes\_10x,[44](#page-43-1) object\_loc\_lookup , [46](#page-45-1) pbmc\_markers , [51](#page-50-1) pbmc\_markers\_M3Drop , [52](#page-51-2) pbmc\_matrix\_small , [52](#page-51-2) pbmc\_meta , [53](#page-52-2) pbmc\_vargenes , [53](#page-52-2) s\_small , [73](#page-72-2) s\_small3 , [73](#page-72-2) sce\_small , [71](#page-70-1)

append\_genes , [4](#page-3-0) assess\_rank\_bias , [5](#page-4-0) assign\_ident, [6](#page-5-0) average\_clusters , [7](#page-6-0) binarize\_expr , [8](#page-7-0) build\_atlas , [9](#page-8-0) calc\_similarity , [11](#page-10-0) calculate\_pathway\_gsea , [10](#page-9-0) call\_consensus , [11](#page-10-0) call\_to\_metadata , [12](#page-11-0) cbmc\_m , [13](#page-12-1) , *[14](#page-13-1)* , *[30](#page-29-0)* , *[39](#page-38-1)* , *[44](#page-43-1)* , *[46](#page-45-1)* , *[51](#page-50-1) [–53](#page-52-2)* , *[71](#page-70-1)* , *[73](#page-72-2) , [74](#page-73-0)* cbmc\_ref , *[13](#page-12-1)* , [14](#page-13-1) , *[30](#page-29-0)* , *[39](#page-38-1)* , *[44](#page-43-1)* , *[46](#page-45-1)* , *[51](#page-50-1) [–53](#page-52-2)* , *[71](#page-70-1)* , *[73](#page-72-2) , [74](#page-73-0)* check\_raw\_counts , [14](#page-13-1) clustify , [15](#page-14-0) clustify\_lists , [19](#page-18-0) clustify\_nudge , [22](#page-21-0) clustifyr\_methods , [18](#page-17-0) collapse\_to\_cluster , [24](#page-23-0) compare\_lists , [25](#page-24-0) cor\_to\_call , [26](#page-25-0) cor\_to\_call\_rank , [27](#page-26-0) cor\_to\_call\_topn , [28](#page-27-0) cosine , [29](#page-28-1) downrefs , *[13](#page-12-1) , [14](#page-13-1)* , [29](#page-28-1) , *[39](#page-38-1)* , *[44](#page-43-1)* , *[46](#page-45-1)* , *[51](#page-50-1) [–53](#page-52-2)* , *[71](#page-70-1)* , *[73](#page-72-2) , [74](#page-73-0)* downsample\_matrix , [30](#page-29-0) feature\_select\_PCA , [31](#page-30-0) file\_marker\_parse , [32](#page-31-0) find\_rank\_bias , [32](#page-31-0) gene\_pct , [33](#page-32-0) gene\_pct\_markerm , [34](#page-33-0)

get\_best\_match\_matrix , [34](#page-33-0) get\_best\_str , [35](#page-34-0) get\_common\_elements , [35](#page-34-0) get\_similarity , [36](#page-35-0) get\_ucsc\_reference , [37](#page-36-0) get\_unique\_column , [37](#page-36-0) get\_vargenes, [38](#page-37-0)

#### INDEX 277

gmt\_to\_list, [38](#page-37-0) human\_genes\_10x, *[13,](#page-12-1) [14](#page-13-1)*, *[30](#page-29-0)*, [39,](#page-38-1) *[44](#page-43-1)*, *[46](#page-45-1)*, *[51](#page-50-1)[–53](#page-52-2)*, *[71](#page-70-1)*, *[73,](#page-72-2) [74](#page-73-0)* insert\_meta\_object, [40](#page-39-0) install\_clustifyr\_app, [41](#page-40-0) kl\_divergence, [41](#page-40-0) make\_comb\_ref, [42](#page-41-0) marker\_select, [42](#page-41-0) matrixize\_markers, [43](#page-42-0) mouse\_genes\_10x, *[13,](#page-12-1) [14](#page-13-1)*, *[30](#page-29-0)*, *[39](#page-38-1)*, [44,](#page-43-1) *[46](#page-45-1)*, *[51](#page-50-1)[–53](#page-52-2)*, *[71](#page-70-1)*, *[73,](#page-72-2) [74](#page-73-0)* not\_pretty\_palette, [45](#page-44-0) object\_data, [45](#page-44-0) object\_loc\_lookup, *[13,](#page-12-1) [14](#page-13-1)*, *[30](#page-29-0)*, *[39](#page-38-1)*, *[44](#page-43-1)*, [46,](#page-45-1) *[51](#page-50-1)[–53](#page-52-2)*, *[71](#page-70-1)*, *[73,](#page-72-2) [74](#page-73-0)* object\_ref, [47](#page-46-0) overcluster, [48](#page-47-0) overcluster\_test, [49](#page-48-0) parse\_loc\_object, [50](#page-49-0) pbmc\_markers, *[13,](#page-12-1) [14](#page-13-1)*, *[30](#page-29-0)*, *[39](#page-38-1)*, *[44](#page-43-1)*, *[46](#page-45-1)*, [51,](#page-50-1) *[52,](#page-51-2) [53](#page-52-2)*, *[71](#page-70-1)*, *[73,](#page-72-2) [74](#page-73-0)* pbmc\_markers\_M3Drop, *[13,](#page-12-1) [14](#page-13-1)*, *[30](#page-29-0)*, *[39](#page-38-1)*, *[44](#page-43-1)*, *[46](#page-45-1)*, *[51,](#page-50-1) [52](#page-51-2)*, [52,](#page-51-2) *[53](#page-52-2)*, *[71](#page-70-1)*, *[73,](#page-72-2) [74](#page-73-0)* pbmc\_matrix\_small, *[13,](#page-12-1) [14](#page-13-1)*, *[30](#page-29-0)*, *[39](#page-38-1)*, *[44](#page-43-1)*, *[46](#page-45-1)*, *[51,](#page-50-1) [52](#page-51-2)*, [52,](#page-51-2) *[53](#page-52-2)*, *[71](#page-70-1)*, *[73,](#page-72-2) [74](#page-73-0)* pbmc\_meta, *[13,](#page-12-1) [14](#page-13-1)*, *[30](#page-29-0)*, *[39](#page-38-1)*, *[44](#page-43-1)*, *[46](#page-45-1)*, *[51–](#page-50-1)[53](#page-52-2)*, [53,](#page-52-2) *[71](#page-70-1)*, *[73,](#page-72-2) [74](#page-73-0)* pbmc\_vargenes, *[13,](#page-12-1) [14](#page-13-1)*, *[30](#page-29-0)*, *[39](#page-38-1)*, *[44](#page-43-1)*, *[46](#page-45-1)*, *[51–](#page-50-1)[53](#page-52-2)*, [53,](#page-52-2) *[71](#page-70-1)*, *[73,](#page-72-2) [74](#page-73-0)* percent\_clusters, [54](#page-53-0) permute\_similarity, [54](#page-53-0) plot\_best\_call, [55](#page-54-0) plot\_call, [56](#page-55-0) plot\_cor, [57](#page-56-0) plot\_cor\_heatmap, [58](#page-57-0) plot\_dims, [59](#page-58-0) plot\_gene, [60](#page-59-0) plot\_pathway\_gsea, [61](#page-60-0) plot\_rank\_bias, [62](#page-61-0) pos\_neg\_marker, [63](#page-62-0) pos\_neg\_select, [64](#page-63-0) pretty\_palette, *[60](#page-59-0)*, [65](#page-64-0) pretty\_palette2, [65](#page-64-0)

pretty\_palette\_ramp\_d, [66](#page-65-0) query\_rank\_bias, [66](#page-65-0) ref\_feature\_select, [67](#page-66-0) ref\_marker\_select, [68](#page-67-0) reverse\_marker\_matrix, [69](#page-68-0) run\_clustifyr\_app, [69](#page-68-0) run\_gsea, [70](#page-69-0) s\_small, *[13,](#page-12-1) [14](#page-13-1)*, *[30](#page-29-0)*, *[39](#page-38-1)*, *[44](#page-43-1)*, *[46](#page-45-1)*, *[51](#page-50-1)[–53](#page-52-2)*, *[71](#page-70-1)*, [73,](#page-72-2) *[74](#page-73-0)* s\_small3, *[13,](#page-12-1) [14](#page-13-1)*, *[30](#page-29-0)*, *[39](#page-38-1)*, *[44](#page-43-1)*, *[46](#page-45-1)*, *[51](#page-50-1)[–53](#page-52-2)*, *[71](#page-70-1)*, *[73](#page-72-2)*, [73](#page-72-2) sce\_small, *[13,](#page-12-1) [14](#page-13-1)*, *[30](#page-29-0)*, *[39](#page-38-1)*, *[44](#page-43-1)*, *[46](#page-45-1)*, *[51](#page-50-1)[–53](#page-52-2)*, [71,](#page-70-1) *[73,](#page-72-2) [74](#page-73-0)* seurat\_meta, [71](#page-70-1) seurat\_ref, [72](#page-71-0) vector\_similarity, [74](#page-73-0) write\_meta, [74](#page-73-0)